Poglavje 6

#### **Varnost v SUPB**

# Trije vidiki varnosti v SUPB

- 1. Transakcijska
	- kaj so transakcije
	- omogočanje istočasnega dela več uporabnikov nad istimi podatki

#### 2. Dostopna

- kdo sme dostopati do podatkovne baze
- kdo sme kaj delati s katerimi podatki

#### 3. Podatkovna

- celovita skrb za varnost podatkov v podatkovni bazi
- obnavljanje PB

# Transakcijska varnost v SUPB

- Definicija transakcije
- Lastnosti transakcij
- Gradniki SUPB povezani z nadzorom sočasnosti ter obnovljivostjo podatkov

#### Transakcija - opredelitev oz. definicija

- Transakcija je operacija ali **niz operacij**, ki berejo ali pišejo v podatkovno bazo in so izvedene s strani enega uporabnika oziroma uporabniškega programa.
- Razvijalec določi, katere operacije tvorijo transakcijo (primer: bančni prenos sredstev med računi)
- Transakcija je logična enota dela lahko je cel program ali samostojen ukaz (npr. INSERT ali UPDATE)
- Izvedba uporabniškega programa je s stališča podatkovne baze vidna kot ena ali več transakcij.

#### Primeri transakcij

**Staff**( staffNo, fName, IName, position, sex, DOB, salary, branchNo) **PropertyForRent**( propertyNo, street, city, postcode, type, rooms, rent,

ownerNo, staffNo, branchNo)

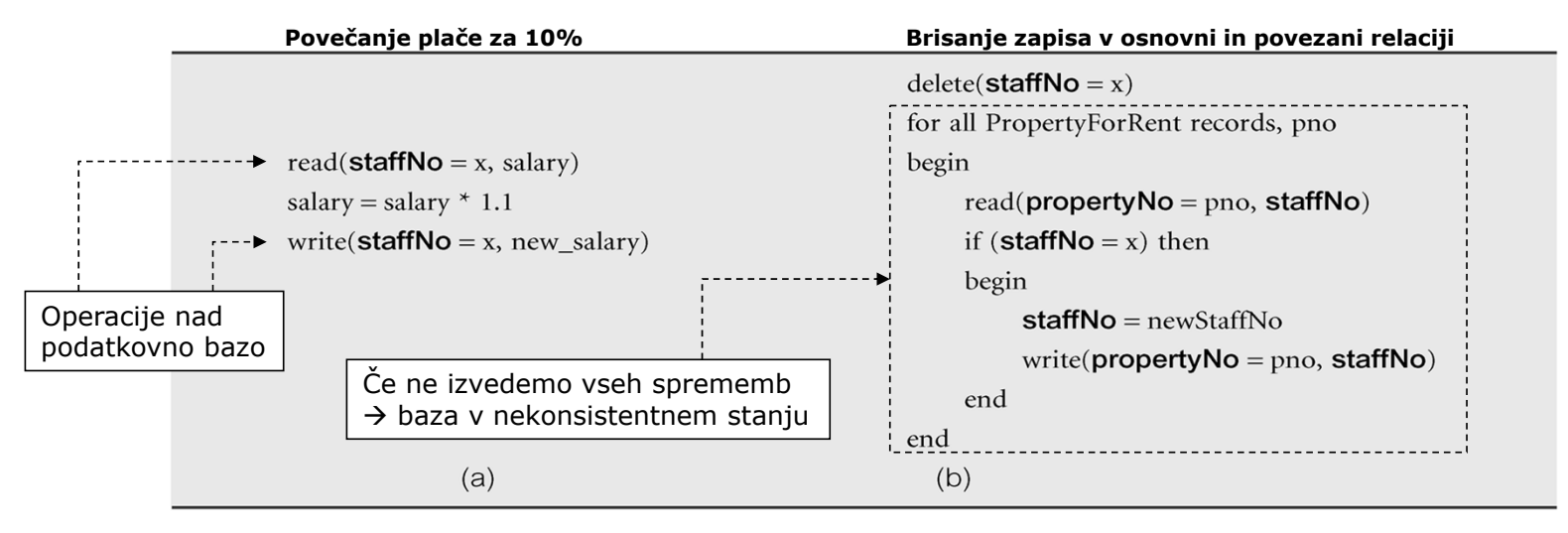

Si; i=1 .. n <sup>≈</sup> konsistentna ali skladna stanja v podatkovni bazi

Med izvajanjem transakcije je lahko stanje v bazi neskladno!

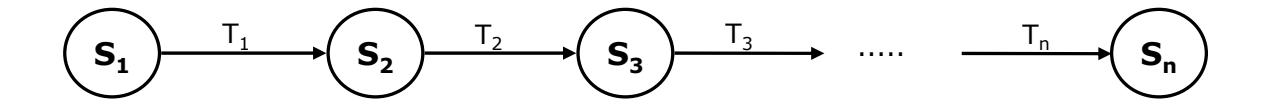

- Transakcija se lahko zaključi na dva načina:
	- Uspešno ali
	- Neuspešno
- ٠ Če končana uspešno, jo potrdimo (commit), sicer razveljavimo (abort, rollback).
- Ob neuspešnem zaključku moramo podatkovno bazo vrniti v skladno stanje pred začetkom transakcije.

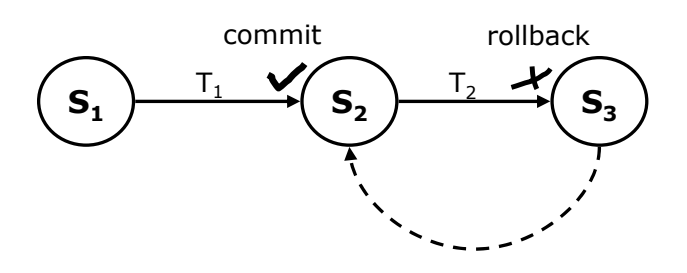

- Enkrat potrjene transakcije ni več moč razveljaviti.
	- Če smo s potrditvijo naredili napako, moramo za povrnitev v prejšnje stanje izvesti novo transakcijo, ki ima obraten učinek nad podatki v podatkovni bazi.
- Razveljavljene transakcije lahko ponovno poženemo.
- Enkrat zavrnjena transakcija je drugič lahko zaključena uspešno (odvisno od razloga za njeno prvotno neuspešnost).

- SUPB se ne zaveda, kako so operacije logično grupirane. Uporabljamo eksplicitne ukaze, ki to povedo:
	- Po ISO standardu uporabljamo ukaz BEGIN TRANSACTION za začetek in COMMIT ali ROLLBACK za potrditev ali razveljavitev transakcije.
	- Če konstruktov za začetek in zaključek transakcije ne uporabimo, SUPB<br>privzame cel uporabniški program kot eno transakcijo. Če se uspešno zaključi, izda implicitni COMMIT, sicer ROLLBACK.

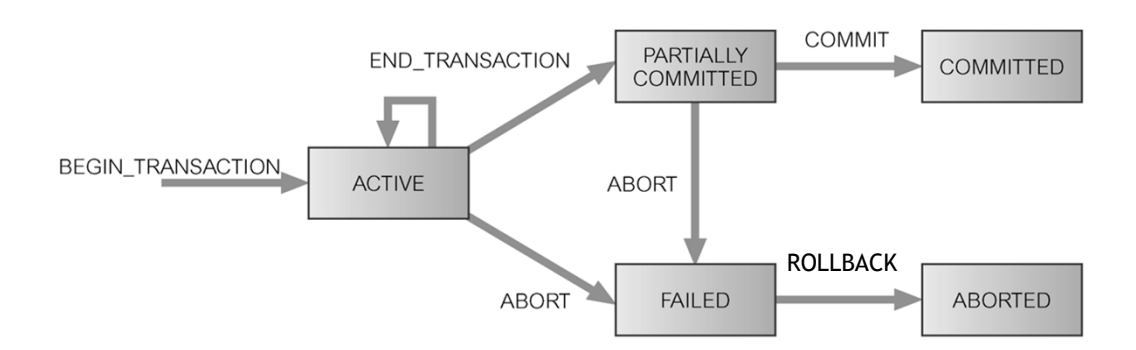

#### Lastnosti transakcij (ACID $^\ast$ )

- Vsaka transakcija naj bi zadoščala štirim osnovnim lastnostim:
	- Atomarnost: transakcija predstavlja atomaren sklop operacij. Ali se izvede vse ali nič. Atomarnost mora **zagotavljati SUPB**.
	- Konsistentnost: transakcija je sklop operacij, ki podatkovno bazo privede iz enega konsistentnega stanja v drugo. Zagotavljanje konsistentnosti je **naloga SUPB** (zagotavlja, da omejitve nad podatki niso kršene…) in programerjev (preprečuje vsebina neskladnosti).
	- Izolacija: transakcije se izvajajo neodvisno ena od druge  $\rightarrow$  delni rezultati transakcije ne smejo biti vidni drugim transakcijam. Za izolacijo **skrbi SUPB**.
	- Trajnost: učinek potrjene transakcije je trajen če želimo njen učinek razveljaviti, moramo to narediti z novo transakcijo, ki z obratnimi operacijami podatkovno bazo privede v prvotno stanje. Zagotavljanje trajnosti je **naloga SUPB**.

<sup>\*</sup>**ACID**–**A**tomicity, **C**onsistency, **I**solation and **D**urability

#### Obvladovanje transakcij – arhitektura

 $\blacksquare$  Komponente SUPB za obvladovanje transakcij, nadzor sočasnosti in obnovitev podatkov:

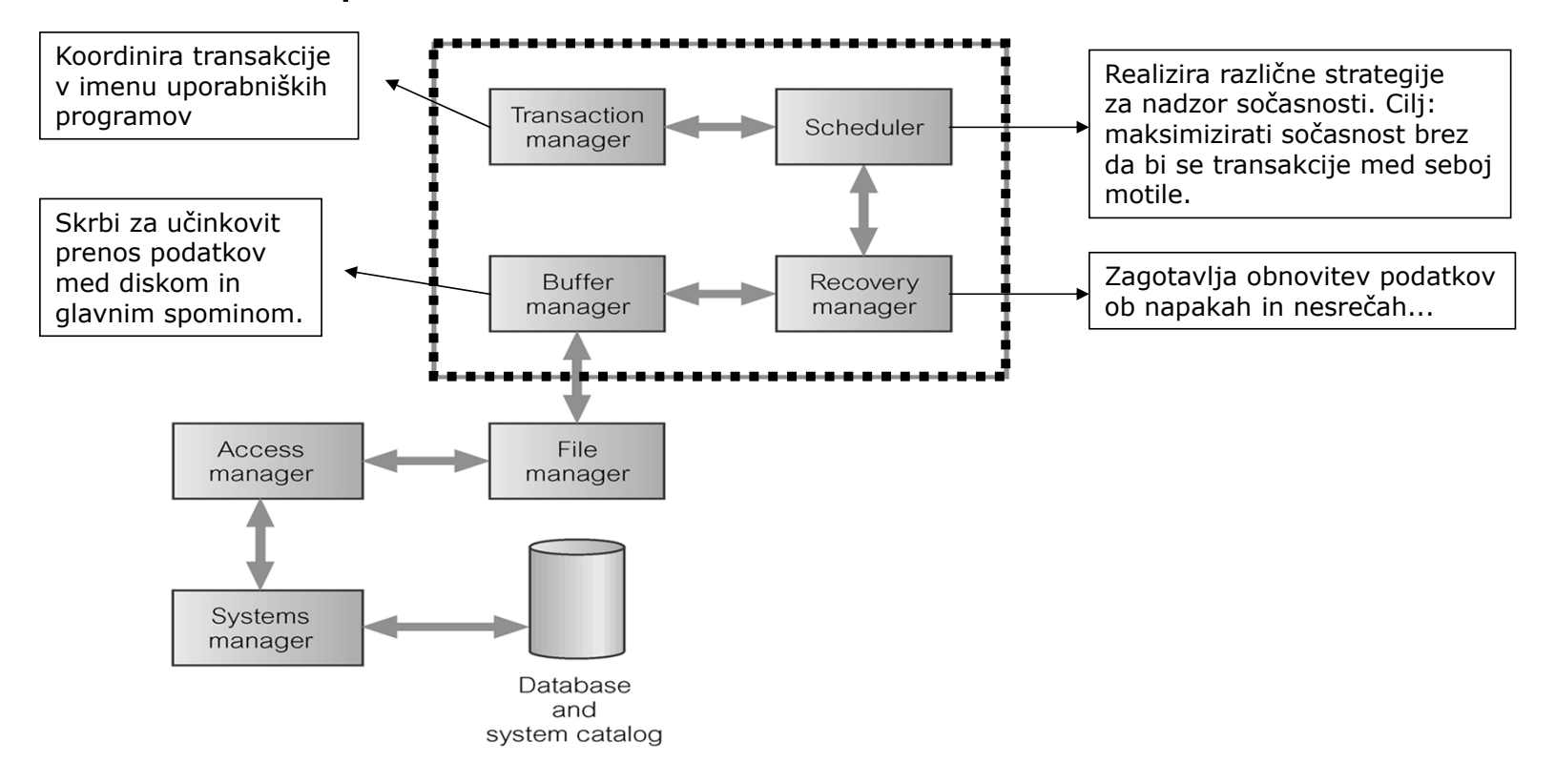

# Zakaj sočasnost?…

- Eden od ciljev in prednosti PB je možnost sočasnega dostopa s strani več uporabnikov do skupnih podatkov.
- ٠ Če vsi uporabniki podatke le berejo – nadzor sočasnosti trivialen;
- Če več uporabnikov sočasno dostopa do podatkov in vsaj eden podatke tudi zapisuje – možni konflikti.

Zakaj sočasnost?…

Prepletanje operacij dveh transakcij…

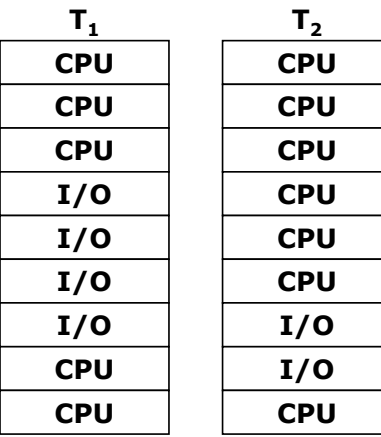

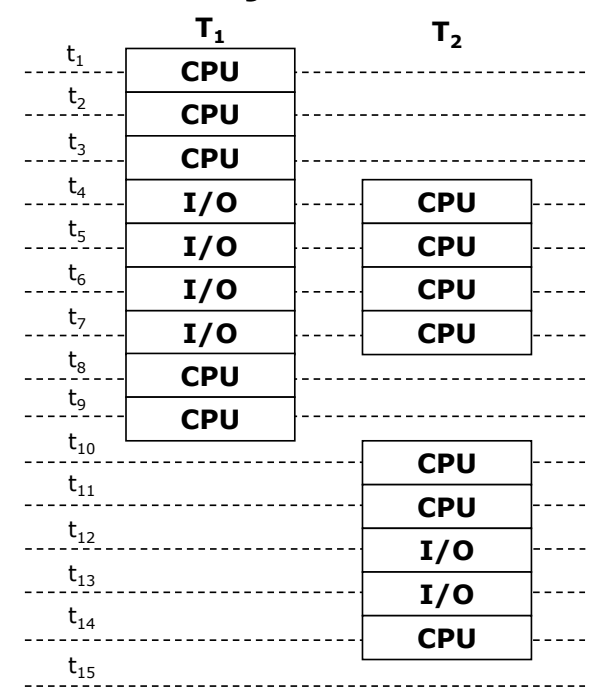

#### Problemi v zvezi z nadzorom sočasnosti in konsistentnosti

- **·** V centraliziranem SUPB zaradi sočasnosti dostopa različni problemi:
	- Izgubljene spremembe (lost update): uspešno izveden UPDATE se razveljavi zaradi istočasno izvajane operacije s strani drugega uporabnika.
	- Uporaba nepotrjenih podatkov (dirty read): transakciji je dovoljen vpogled v podatke druge transakcije, še preden je ta potrjena.
	- Neponovljivo branje (neskladnost analize) (non-repeatable read): transakcija prebere več vrednosti iz podatkovne baze. Nekatere izmed njih se v (po navadi daljšem) času izvajanja transakcije zaradi operacij neke druge transakcije spremenijo.
	- Branje fantomskih vrstic (phantom read): transakcija dvakrat izvede poizvedbo in dobi drugič različen rezultat – dodatne, fantomske vrstice, zaradi uspešne operacije neke druge transakcije
- **Decentralizirani (porazdeljeni) SUPB pa imajo še dodatne probleme**

- Izgubljene spremembe (lost update)
	- T<sub>1</sub> dvig 10 € iz TRR, na katerem je začetno stanje 100 €.
	- T<sub>2</sub> depozit 100 € na isti TRR.
	- Po zaporedju T<sub>1</sub>, T<sub>2</sub> končno stanje enako 190 €.
- Kaj je tu problem?

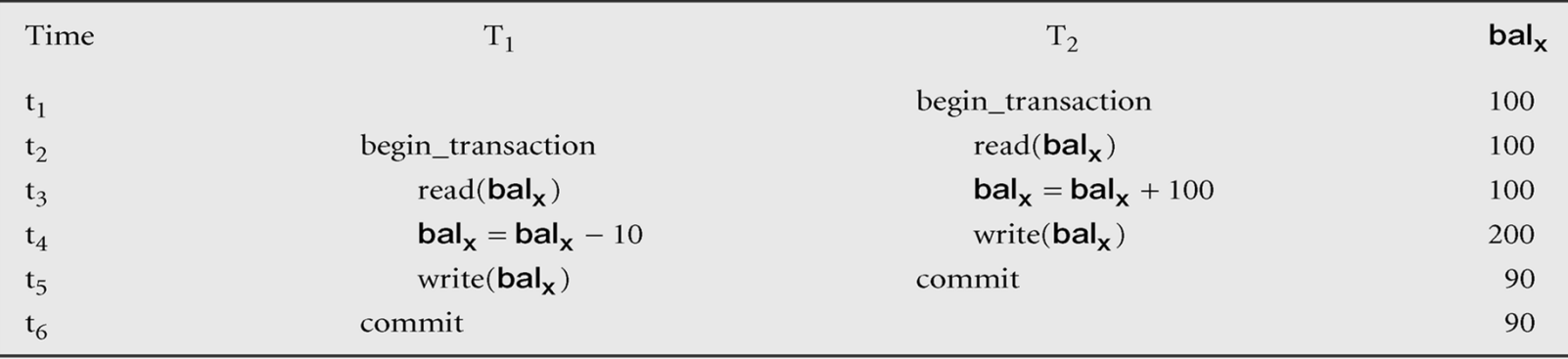

- Uporaba nepotrjenih podatkov (dirty read)
	- $-$  T $_3$  dvig 10  $\in$  iz TRR.
	- $-$  T<sub>4</sub> depozit 100  $\epsilon$  na isti TRR.
	- Po zaporedju T $_3$ , T $_4$  končno stanje enako 190 €. Če T $_4$  preklicana, je pravilno končno stanje 90 €.

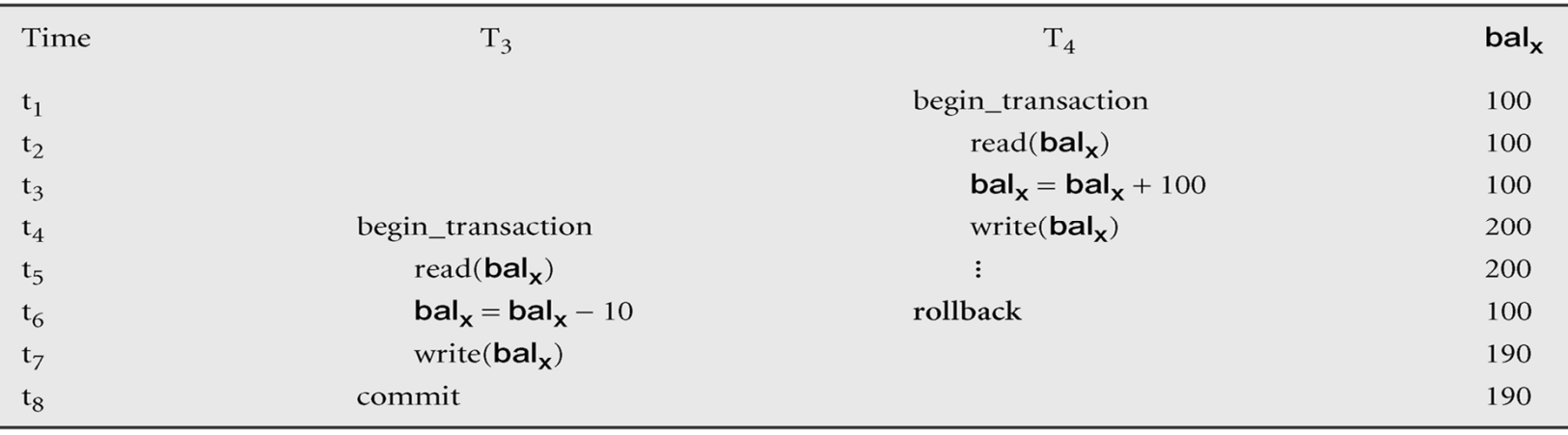

- Nekonsistentna analiza (non-repeatable read)
	- Začetno stanje: bal<sub>x</sub>=100 €, bal<sub>y</sub>=50 €, bal<sub>z</sub>=25 €;
	- Seštevek je 175 €
	- T<sub>5</sub> prenos 10 € iz TRR<sub>x</sub> na TRR<sub>z</sub>.
	- $\blacksquare$  T<sub>6</sub> izračun skupnega stanja na računih TRR<sub>x</sub>, TRR<sub>y</sub> in TRR<sub>z</sub>.

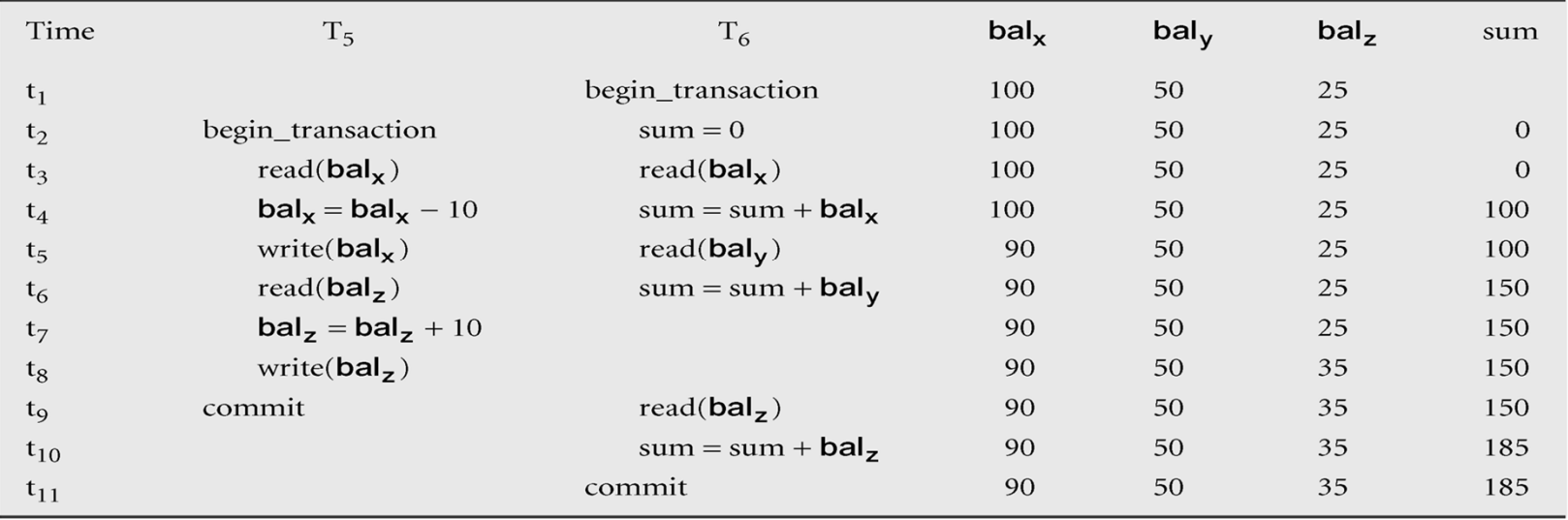

- Fantomsko branje (phantom read)
	- podobno kot nekonsistentna analiza
	- primer: dvakratno izvajanje iste poizvedbe znotraj transakcije
		- **fantomsko branje**: pojavijo se **nove vrstice**, ki izpolnjujejo pogoje za vključitev v rezultat, a jih ob prvi izvedbi ni bilo (posledica INSERT)
	- razlika do nekonsistentne analize: ta se med izvedbo spremenijo vrednosti <sup>v</sup>**že prebranih vrsticah** (posledica UPDATE)
- Kaj pa posledice DELETE ukaza?

- SQL vsebuje mehanizme za uporabo in (delno) nadzor upravljanja s transakcijami
- **Kako** uporabljamo SQL mehanizme za podporo transakcijam
	- Začetek in konec transakcije
	- Stopnje izolacije
	- Dodatki ukazom
	- Preverjanje omejitev

- Standardni ISO SQL definira transakcijski model z ukazoma COMMIT in ROLLBACK
	- Transakcija se začne na začetku programa ali neposredno za COMMIT/ROLLBACK
- Razširitve z vpeljavo dodatnih parametrov izvajanja:
	- PostgreSQL, Oracle, MySQL: START TRANSACTION ali BEGIN
	- Microsoft Transact-SQL: BEGIN TRANSACTION
- Transakcija je logična enota dela z enim ali več SQL ukazi. S stališča zagotavljanja skladnega stanja je atomarna.
- Spremembe, ki so narejene znotraj poteka transakcije, niso vidne navzven drugim transakcijam, dokler transakcija ni končana.

- Transakcija se lahko zaključi na enega od štirih načinov:
	- Transakcija se uspešno zaključi s COMMIT; spremembe so permanentne.
	- Transakcija se prekine z ROLLBACK; spremembe, narejene s transakcijo, se razveljavijo.
	- Program, znotraj katerega se izvaja transakcija, se uspešno konča in zaključi sejo (session). Transakcija je potrjena implicitno (brez COMMIT).
	- Program, znotraj katerega se izvaja transakcija, se ne konča uspešno. Transakcija se implicitno razveljavi (brez ROLLBACK).

- Nova transakcija se začne z novim SQL stavkom, ki transakcijo začne (prvi stavek, za BEGIN/START TRANSACTION, za COMMIT ali ROLLBACK).
- SQL transakcij po standardu ne moremo gnezditi.
- Transakcijske nastavitve upravljamo s pomočjo ukaza SET TRANSACTION

SET TRANSACTION [READ ONLY | READ WRITE] | [ISOLATION LEVEL READ UNCOMMITTED | READ COMMITTED | REPEATABLE READ | SERIALIZABLE

 READ ONLY – pove, da transakcija vključuje samo operacije, ki iz baze berejo.

– SUPB bo dovolil INSERT, UPDATE in DELETE samo nad začasnimi tabelami.

- ISOLATION LEVEL pove stopnjo interakcije, ki jo SUPB dovoli med to in drugimi transakcijami.
- MySQL (z ustreznimi pravicami): SET [GLOBAL | SESSION] TRANSACTION

GLOBAL: globalno SESSION: znotraj iste povezave Brez: le za naslednjo transakcijo (lahko tudi pri START TRANSACTION)

#### Učinek SET TRANSACTION ISOLATION LEVEL

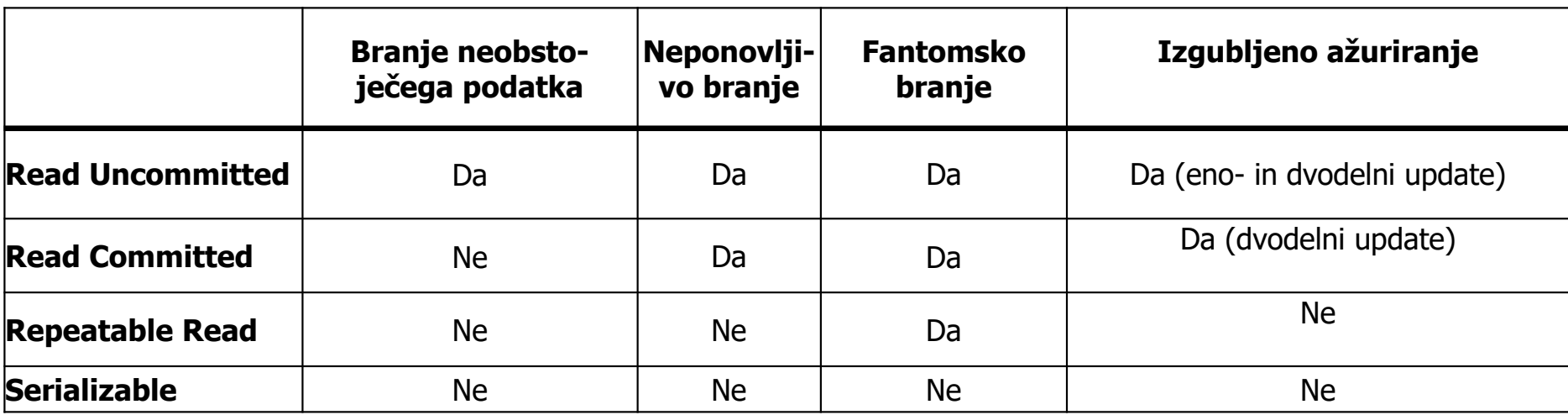

 Različne stopnje izolacije izbiramo zaradi različnega obsega želene sočasnosti (kompromis)

# Takojšnje in zapoznele omejitve...

- Včasih želimo, da se omejitve ne bi upoštevale takoj, po vsakem SQL stavku, temveč ob zaključku transakcije.
- Omejitve lahko definiramo kot
	- INITIALLY IMMEDIATE ob začetku transakcije;
	- INITIALLY DEFERRED ob zaključku transakcije.
- ٠ Če izberemo INITIALLY IMMEDIATE (privzeta možnost), lahko določimo tudi, ali je zakasnitev moč določiti kasneje. Uporabimo [NOT] DEFERRABLE.

# Takojšnje in zapoznele omejitve

- Način upoštevanja omejitev za trenutno transakcijo nastavimo z ukazom SET CONSTRAINTS.
- Zakaj? Ker smo znotraj transakcije krajši čas lahko v nekonsistentnem stanju (ni problema zaradi **A**CID)

```
SET CONSTRAINTS
```

```
{ALL | construction}{DEFERRED | IMMEDIATE}
```
#### Transakcijski dodatki k SELECT stavku

- Pomagamo upravljalcu transakcij da pisalno ali bralno zaklene prebrani podatek, ne glede na nivo izolacije
- SELECT ... FOR UPDATE; → -- na koncu SELECT stavka vse prebrane vrstice zaklene pisalno (ekskluzivno)
- SELECT ... LOCK IN SHARE MODE; -- na koncu SELECT vse prebrane vrstice zaklene bralno (deljeno)
- tovrstno zaklepanje **ni** odvisno od ISOLATION LEVEL, upoštevanje teh zaklepanj pa **je**

Serializacija in obnovljivost…

- ٠ Če transakcije izvajamo zaporedno, se izognemo vsem problemom. Problem: nizka učinkovitost.
- Vzporedno (nezaporedno) izvajanje: problem so interakcije s podatki (read/write).
- Kako v največji meri uporabiti vzporednost izvajanja?

Nekaj definicij

- Serializacija:
	- način, kako identificirati načine izvedbe transakcij, ki zagotovijo ohranitev skladnosti in celovitosti podatkov.

# Serializacija in obnovljivost…

- Urnik
	- Zaporedje operacij iz množice sočasnih transakcij, ki ohranja vrstni red operacij posameznih transakcij.
- Zaporedni urnik
	- Urnik, v katerem so operacije posameznih transakcij izvedene zaporedoma, brez prepletanja z operacijami iz drugih transakcij.
- $\blacksquare$  Nezaporedni urnik
	- Urnik, v katerem se operacije ene transakcija prepletajo z operacijami iz drugih transakcij.

#### Serializacija in obnovljivost…

- Namen serializacije:
	- Najti nezaporedne urnike, ki omogočajo vzporedno izvajanje transakcij brez konfliktov. Dajo rezultat, kot če bi transakcije izvedel zaporedno.
- S serializacijo v urnikih spreminjamo vrstni red bralno/pisalnih operacij med transakcijami (ne znotraj ene same). Vrstni red je pomemben:
	- Če dve transakciji bereta isti podatek, nista v konfliktu. Vrstni red nepomemben.
	- Če dve transakciji bereta ali pišeta popolnoma ločene podatke, nista v konfliktu. Vrstni red nepomemben.
	- Če neka transakcija podatek zapiše, druga pa ta isti podatek bere ali piše, je vrstni red pomemben.

#### Primer

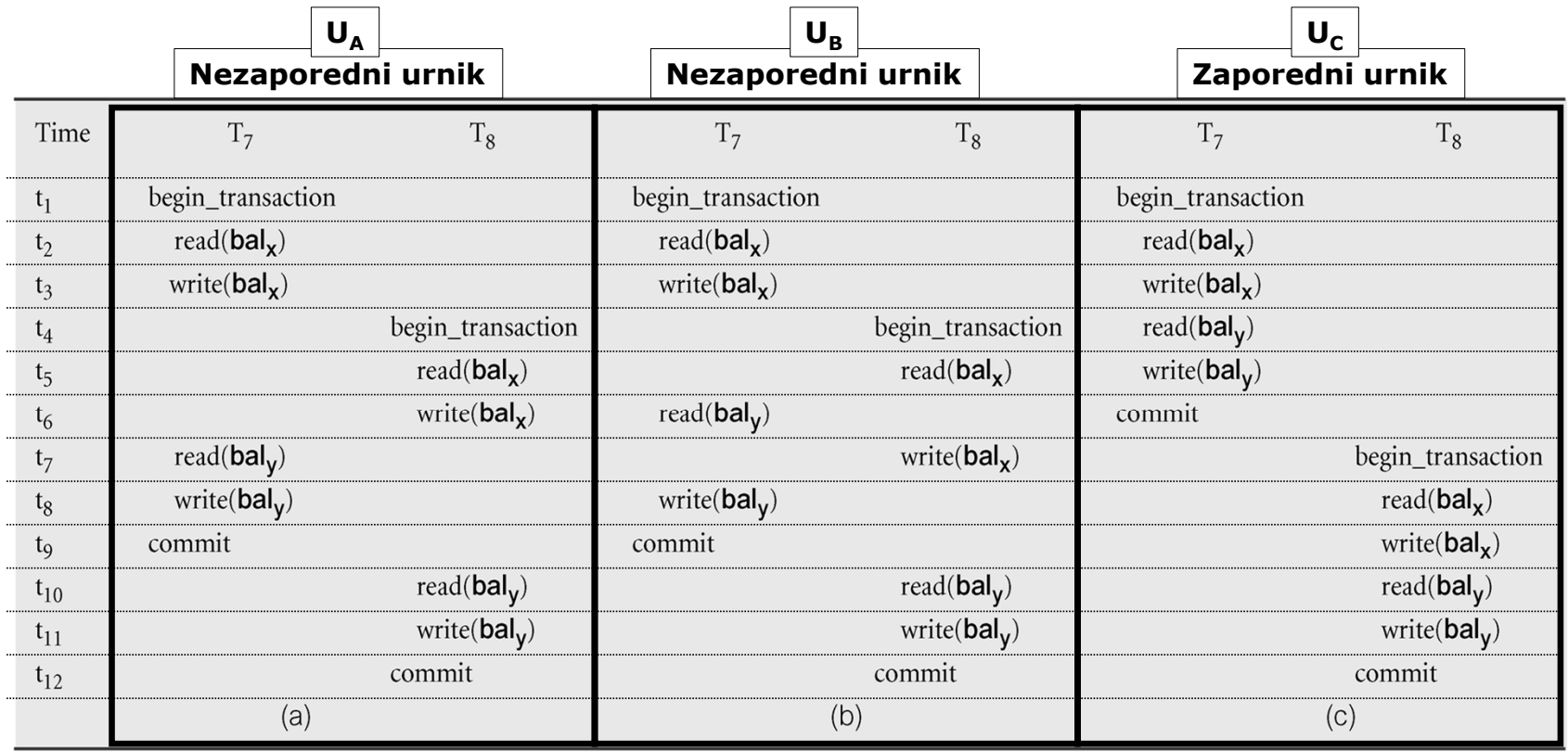

#### Serializabilnost

- Razpored ukazov transakcij je serializabilen oziroma zaporedniški kadar velja
	- Razpored je **izmeničen**
	- Rezultat izvajanja razporeda vedno ustreza **nekemu zaporednemu razporedu**  ukazov

# Transakcije, ki jih ni moč serializirati…

- Preverjamo s pomočjo usmerjenega grafa zaporedja G = (N, E); N  $\rightarrow$  vozlišča, E  $\rightarrow$  povezave
- Gradnja grafa:
	- Kreiraj vozlišče za vsako transakcijo
	- Kreiraj usmerjeno povezavo T $_{\sf i} \to {\sf T}_{\sf j}$ , če T $_{\sf j}$  bere vrednost, predhodno zapisano s T $_{\sf i}$
	- Kreiraj usmerjeno povezavo T<sub>i</sub>  $\Rightarrow$  T<sub>j</sub>, če T<sub>j</sub> piše vrednost, ki je bila predhodno  $prebrana s T<sub>i</sub> (tudi, če je vmes COMMIT)$
	- Kreiraj usmerjeno povezavo T<sub>i</sub>  $\rightarrow$  T<sub>j</sub>, če T<sub>j</sub> piše vrednost, ki je bila predhodno **zapisana s**  $T_i$  (tudi, če je vmes COMMIT)

Če graf vsebuje cikel, potem serializacija urnika ni možna!

#### Primer

- Imamo naslednjo situacijo:
	- $-$  T<sub>9</sub> prenese \$100 iz TRR<sub>x</sub> na TRR<sub>y</sub>.
	- $-$  T<sub>10</sub> stanje na obeh računih poveča za 10%.
	- Graf zaporedja vsebuje cikel, zato transakcij ni moč serializirati.

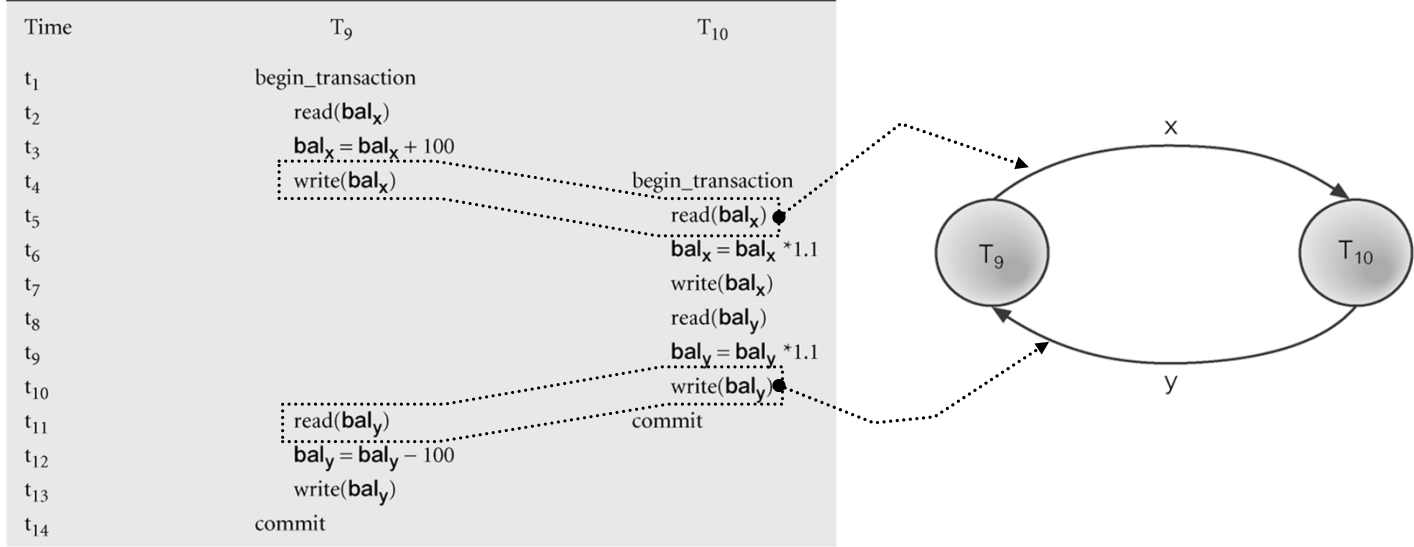

#### Vrste serializacij

- Predmet serializacije, ki smo jo obravnavali, so bile konflikte operacije.
	- Serializacija konfliktnih operacij (Conflict Serializibility) zagotavlja, da so konfliktne operacije izvedene tako, kot bi bile v zaporednem urniku.
- Obstajajo tudi druge vrste serializacije.
	- Primer: serializacija vpogledov (View serializibility)

#### Metode nadzora sočasnosti...

- Osnovne metode za nadzor sočasnosti temeljijo na dveh principih:
	- Zaklepanje: zagotavlja, da je sočasno izvajanje enakovredno zaporednemu izvajanju, pri čemer zaporedje ni določeno.
	- Časovno žigosanje: zagotavlja, da je sočasno izvajanje enakovredno zaporednemu izvajanju, pri čemer je zaporedje določeno s časovnimi žigi.

#### Dva problema:

- Čim hitrejše izvajane nadzora (v konstantnem času, ne glede na dolžino transakcije)
- Pot èka izvajanja transakcijskih ukazov ne poznamo vedno vnaprej
	- DA transakcijski program sestavlja zaporedje ukazov
	- NE transakcijski program vsebuje ne-konstantne pogojne stavke (odvisne od podatkov)
	- NE transakcijski program delno teče zunaj SUPB (npr. Python-SQL)
## Metode nadzora sočasnosti

- Pesimistične: v primeru, da bi lahko prišlo do konfliktov, se izvajanje ene ali več transakcij zadrži.
- Optimistične: izhajamo iz predpostavke, da je konfliktov malo, zato dovolimo vzporedno izvajanje, za konflikte pa preverimo na koncu izvedbe.

# Zaklepanje...

- Zaklepanje je postopek, ki ga uporabljamo za nadzor sočasnega dostopa do podatkov.
	- Ko ena transakcija dostopa do nekega podatka, zaklepanje onemogoči, da bi ga istočasno uporabljale tudi druge, kar bi lahko pripeljalo do napačnih rezultatov.
- Obstaja več načinov izvedbe. Vsem je skupno naslednje:
	- Transakcija mora preden podatek prebere zahtevati deljeno zaklepanje (shared lock, read lock)
	- Transakcija mora pred pisanjem podatka zahtevati ekskluzivno zaklepanje (exclusive lock, write lock).

# Zaklepanje...

- Zrnatost zaklepanja:
	- Zaklepanje se lahko nanaša na poljuben del podatkovne baze (od polja do cele podatkovne baze). Imenovali bomo "podatkovna enota".
	- Transakcije enote zaklepajo pred uporabo in jih odklenejo (sprostijo), ko jih več ne potrebujejo.
- Pomen deljenega in ekskluzivnega zaklepanja:
	- Če ima transakcija deljeno zaklepanje nad neko podatkovno enoto, lahko enoto prebere, ne sme pa vanjo pisati.
	- Če ima transakcija ekskluzivno zaklepanje nad neko podatkovno enoto, lahko enoto prebere in vanjo piše.
	- Deljeno zaklepanje nad neko podatkovno enoto ima lahko več transakcij, ekskluzivno pa samo ena.

## Kompatibilnost zaklepanja

- T1: ima zaklepanje. T2: skuša pridobiti zaklepanje.
- T1: lahko nadgradi vsa svoja zaklepanja, če to ni v neskladju z drugimi
- $\blacksquare$  Deljeno ali bralno:
	- Shared lock
	- Read lock
- Ekskluzivno ali pisalno:
	- Exclusive lock
	- Write lock

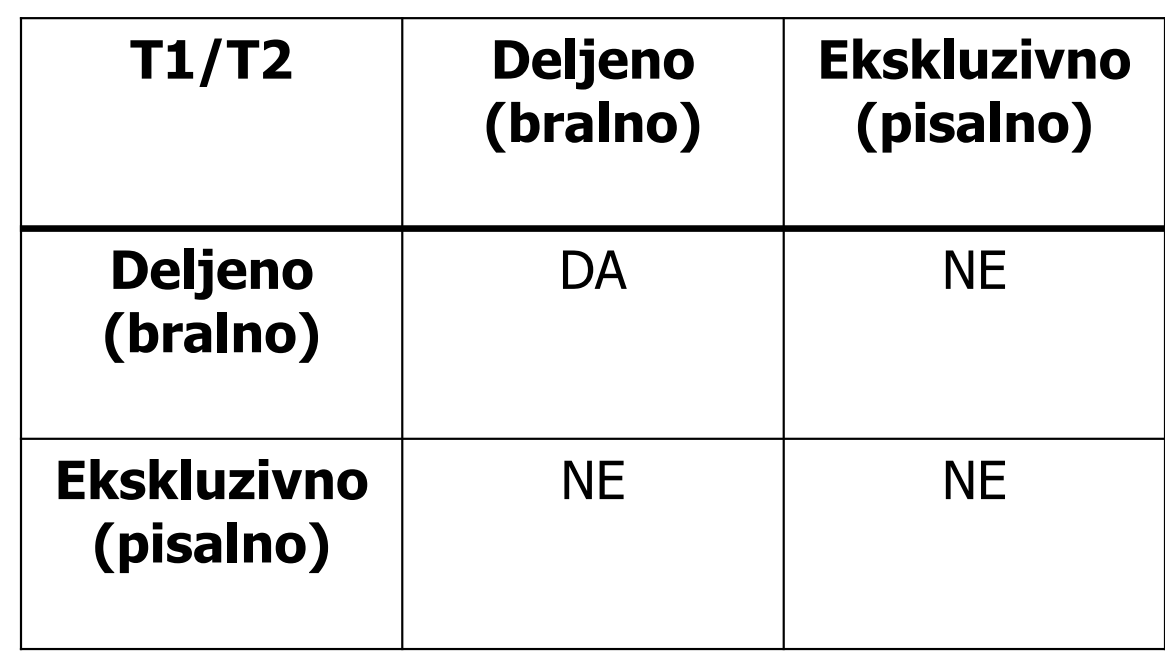

# Datotečni pogoni in zaklepanje v MySQL (MariaDB)

- Primer: MariaDB/MySQL nudi več različnih tipov datotečne organizacij e
	- Aria, MyISAM (samo ročno zaklepanje)
	- MERGE
	- ISAM
	- HEAP
	- **InnoDB** (privzeto, popolna podpora transakcijam)
	- BDB BerkeleyDB Tables
- П Kriteriji izbire: podpora transakcijam, zrnatost zaklepanja vrstice/tabele/zapisi), hitrost, varnost
	- https://www.developer.com/db/article.php/2235521/Pros-and-Cons-of-MySQL-Table-Types.htm
	- https://mariadb.com/kb/en/mariadb/show-engines/
	- http://dev.mysql.com/doc/refman/8.0/en/show-engines.html

# Zaklepanje...

- Postopek zaklepanja:
	- Če transakcija želi dostopati do neke podatkovne enote, mora pridobiti deljeno (samo za branje) ali ekskluzivno zaklepanje (za branje in pisanje).
	- Če enota še ni zaklenjena, se transakciji zaklepanje odobri.
	- Če je enota že zaklenjena:
		- če je obstoječe zaklepanje deljeno, se odobri, če je kompatibilno
		- če je obstoječe zaklepanje ekskluzivno, mora transakcija počakati, da se sprosti.
	- Ko transakcija enkrat pridobi zaklepanje, le-to velja, dokler ga ne sprosti. To se lahko zgodi eksplicitno (ko transakcija enote ne potrebuje več) ali implicitno (ob prekinitvi ali potrditvi transakcije).

Nekateri sistemi omogočajo prehajanje iz deljenega v ekskluzivno zaklepanje in obratno.

## Zaklepanje...

 Opisan postopek zaklepanja sam po sebi še ne zagotavlja serializacije urnikov.

**•** Primer:

 $X=(x+100)^*1.1$  $Y=(y*1.1) - 100$ 

Serializacija:  $X=(x+100)^*1.1$  $Y=(y-100)^*1.1$ 

… ali

 $X=(x*1.1) + 100$  $Y=(y*1.1) - 100$ 

Time  $T_{\rm Q}$  $T_{10}$  $S =$ begin\_transaction  $t_1$  $read(bal_x)$ {write\_lock(T9, balx), read(T9, balx),  $t<sub>2</sub>$  $bal_x = bal_x + 100$  $t_3$ write(T9, balx), unlock(T9, balx),  $\mathsf{t}_4$ write( $bal_x$ ) begin\_transaction write\_lock(T10, balx), read(T10, balx),  $read(bal_x)$  $t_5$  $bal_x = bal_x * 1.1$  $\mathfrak{t}_6$ write(T10, balx), unlock(T10, balx),  $write(bal_v)$  $t_7$ write\_lock(T10, baly), read(T10, baly),  $read(bal_v)$  $\rm t_8$  $bal<sub>y</sub> = bal<sub>y</sub> * 1.1$ write(T10, baly), unlock(T10, baly),  $t<sub>9</sub>$  $write(bal_v)$  $t_{10}$ commit(T10), write\_lock(T9, baly),  $read(bal_v)$ commit  $t_{11}$ read(T9, baly), write(T9, baly),  $\text{bal}_\text{V} = \text{bal}_\text{V} - 100$  $t_{12}$  $write(bal_v)$  $t_{13}$ unlock(T9, baly), commit(T9)  $\}$  $t_{14}$ commit

## Dvofazno zaklepanje – 2PL...

- Da zagotovimo serializacijo, moramo upoštevati dodaten protokol, ki natančno definira, kje v transakcijah so postavljena zaklepanja in kje se sprostijo.
- Eden najbolj znanih protokolov je dvofazno zaklepanje (2PL Twophase locking).
- Transakcija sledi 2PL protokolu, če se vsa zaklepanja v transakciji izvedejo pred prvim odklepanjem.

# Dvofazno zaklepanje – 2PL...

- Po 2PL lahko vsako transakcijo razdelimo na
	- fazo zaseganja: transakcija pridobiva zaklepanja, vendar nobenega ne sprosti
	- fazo sproščanja: transakcija sprošča zaklepanja, vendar ne more več pridobiti novih zaklepanj
- Protokol 2PL zahteva:
	- Transakcija mora pred delom z podatkovno enoto pridobiti zaklepanje
	- Ko enkrat sprosti neko zaklepanje, ne more več pridobiti novega.
	- Če je dovoljeno nadgrajevanje zaklepanja (iz deljenega v ekskluzivno, je to lahko izvedeno le v fazi zasedanja..

## Reševanje izgubljenih sprememb z 2PL

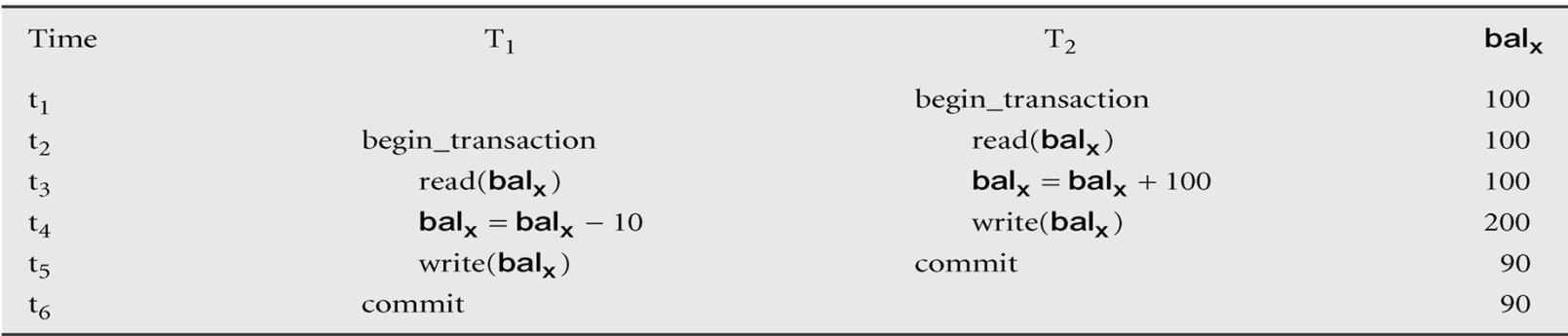

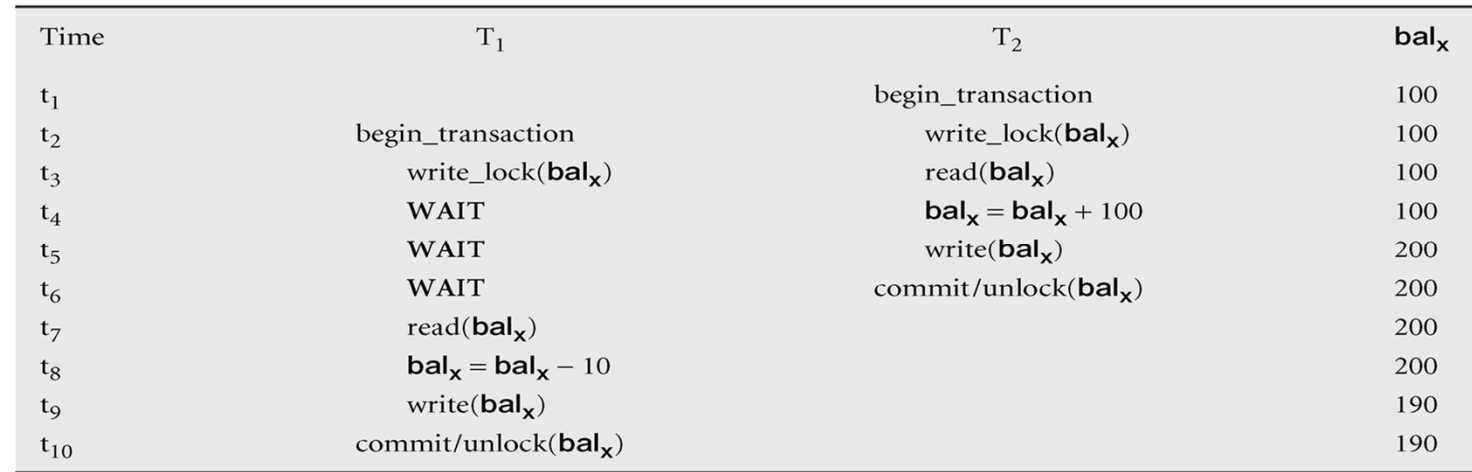

## Reševanje nepotrjenih podatkov z 2PL

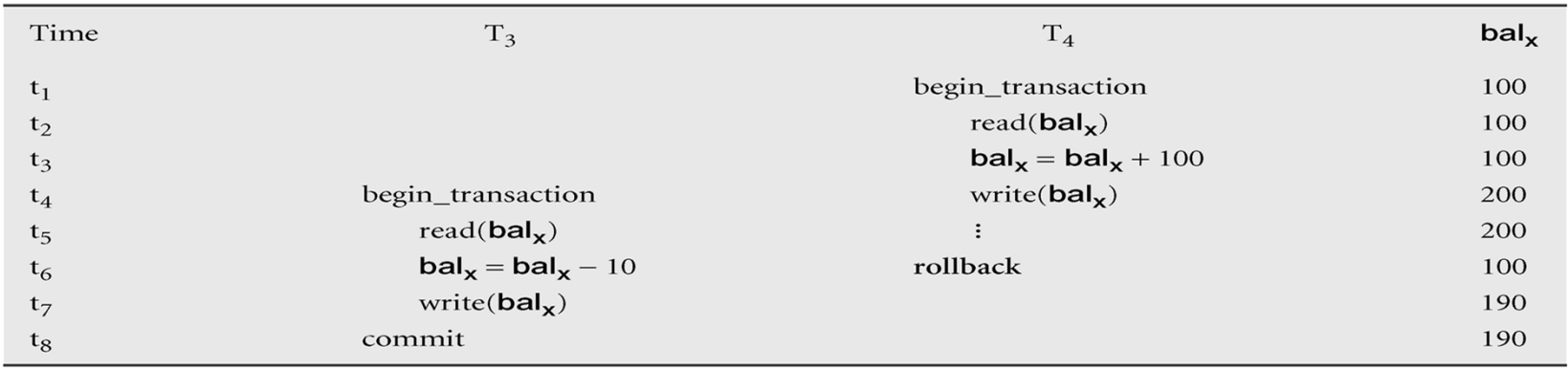

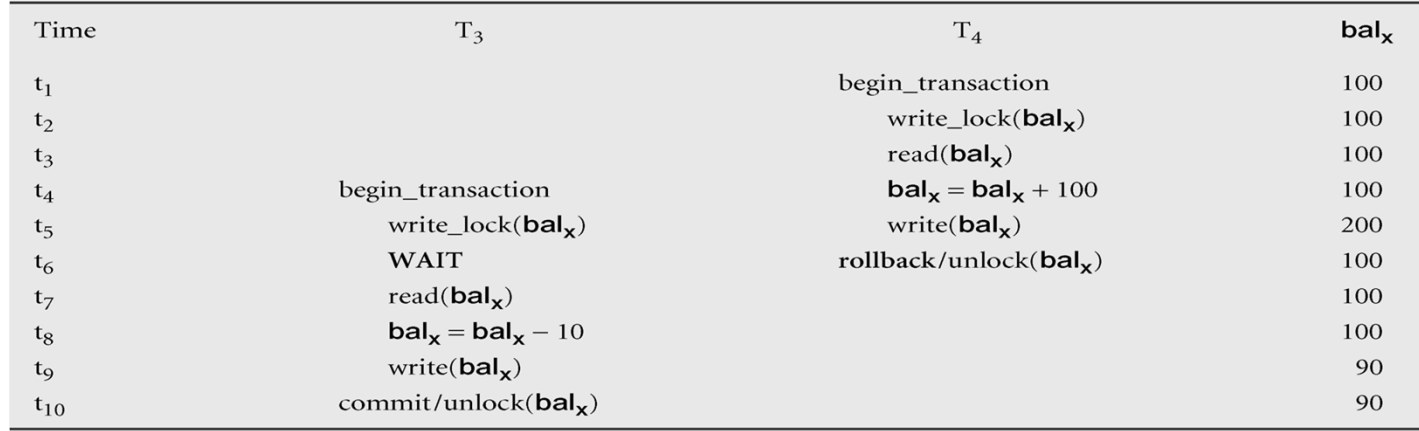

# Reševanje nepono

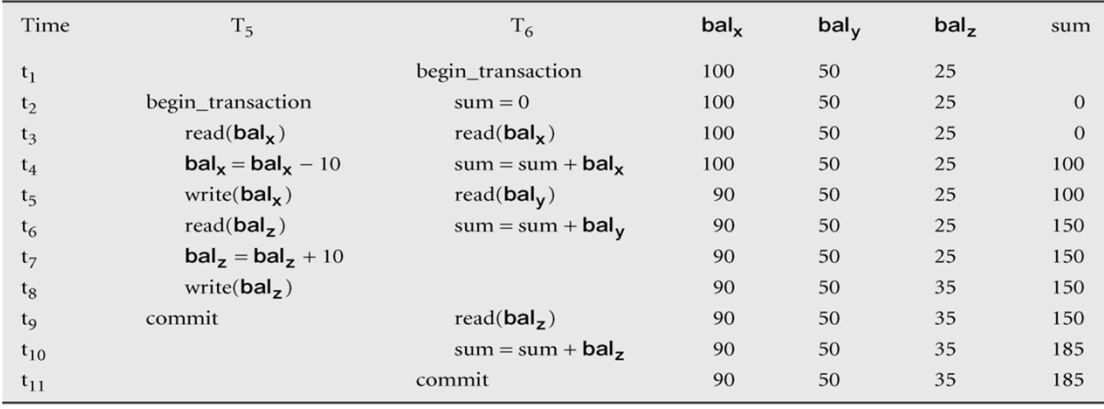

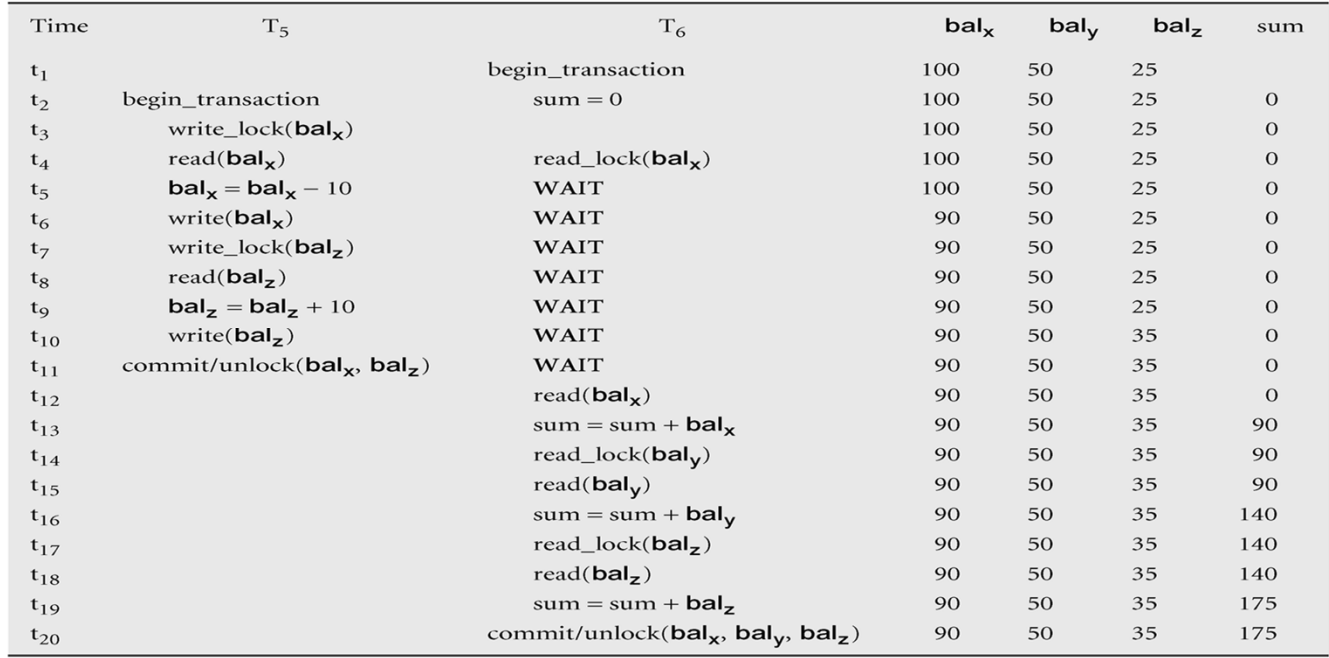

Kaskadni preklic…

- ٠ Če vse transakcije v urniku sledijo 2PL protokolu, je urnik moč serializirati.
- Pojavijo se lahko težave zaradi nepravilno izvedenih preklicev zaklepanj.
	- Ali lahko preklic zaklepanja neke podatkovne enote naredimo takoj, ko je končana zadnja operacija, ki do te enote dostopa?

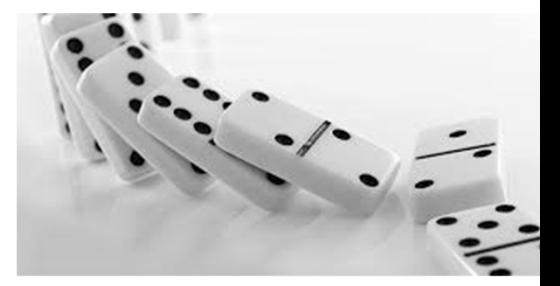

# Kaskadni preklic…

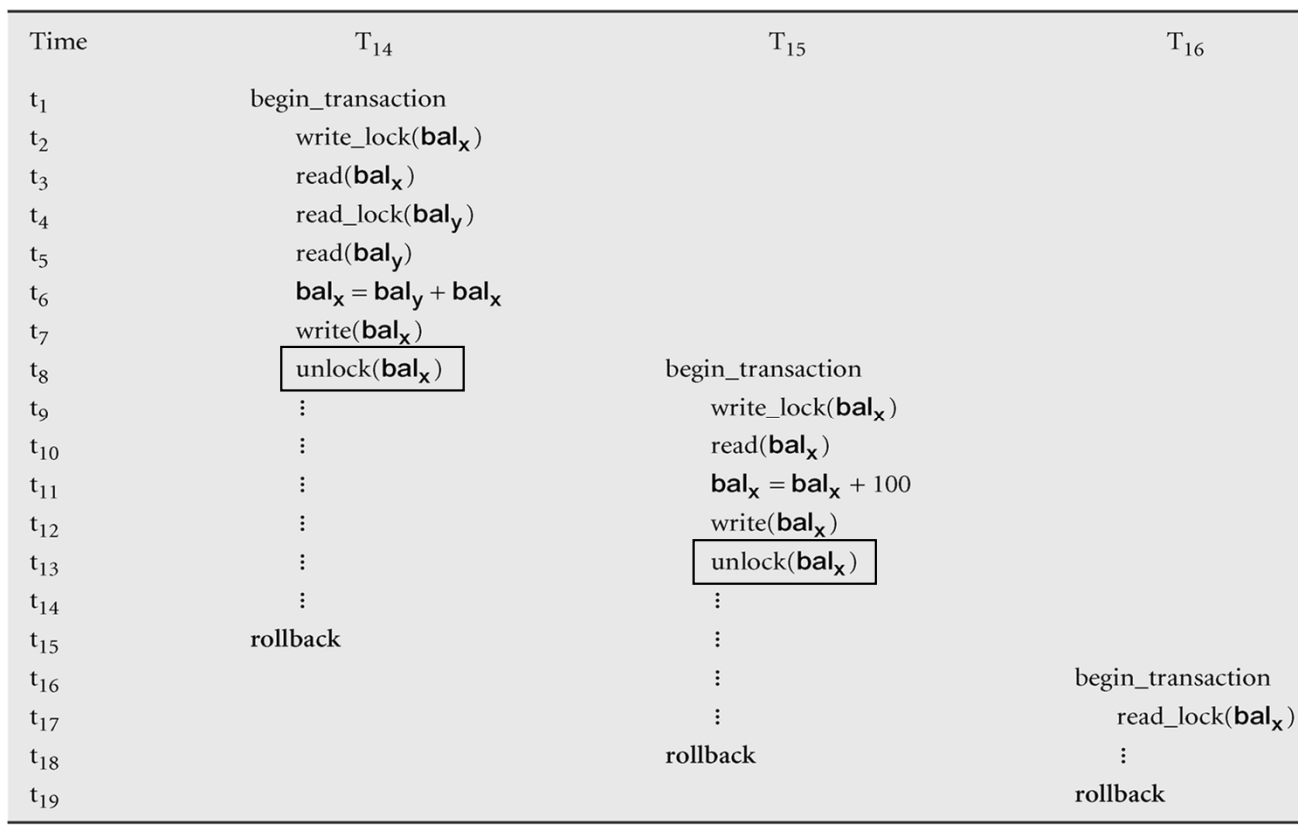

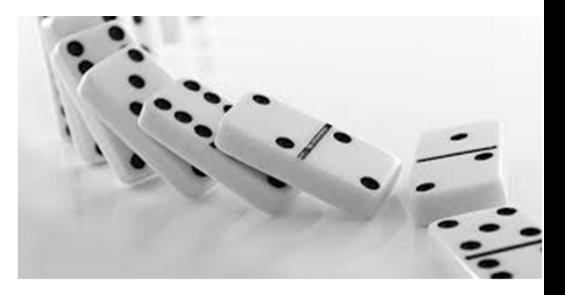

## Kaskadni preklic

- Kaskadni preklici so nezaželeni.
- 2PL, ki onemogoča kaskadne preklice, zahteva, da se sprostitev preklicev izvede šele na koncu transakcije.
	- Rigorozni 2PL (Rigorous 2PL): do konca transakcij zadržujemo vse sprostitve.
	- Striktni 2PL (Strict 2PL): zadržujemo le ekskluzivna zaklepanja.
- Večina DBMS-jev realizira rigorozni ali striktni 2PL.
- Večina primerov bo z rigoroznim 2PL (lažja sledljivost)

Urnike, ki sledijo rigoroznemu 2PL protokolu, je vedno moč serializirati.

 Mrtva zanka (dead lock): brezizhoden položaj, do katerega pride, ko dve ali več transakcij čakajo ena na drugo, da bodo sprostile zaklepanja.

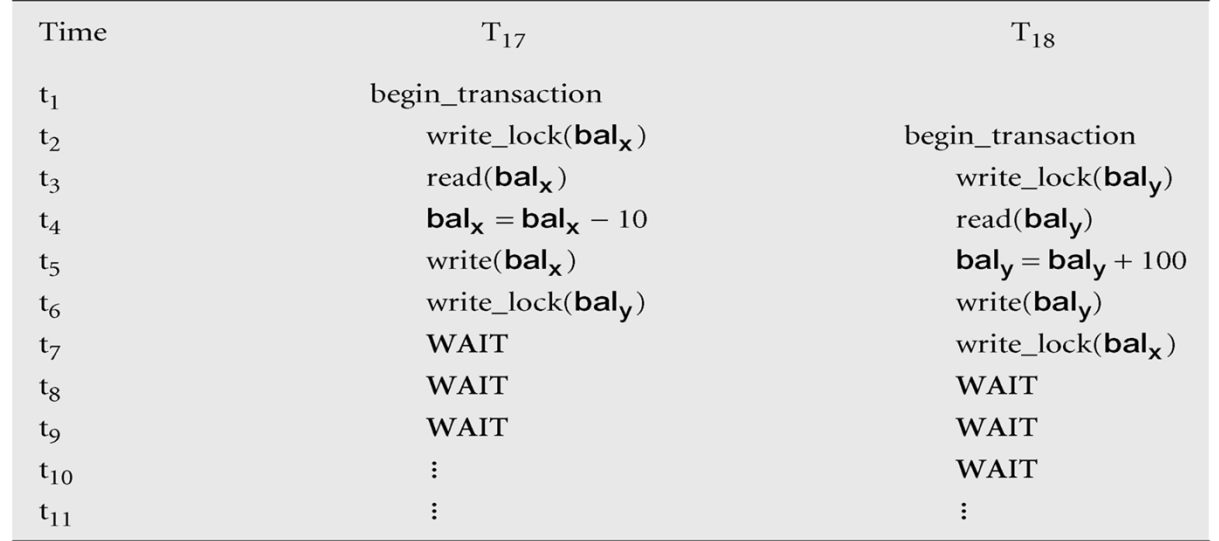

- Samo ena možnost, da razbijemo mrtvo zanko: preklic ene ali več transakcij.
- Mrtva zanka oziroma njena detekcija in odprava mora biti za uporabnika transparentna.
	- SUPB sam razveljavi operacije, ki so bile narejene do točke preklica transakcije in transakcijo ponovno starta.

- Tehnike obravnave mrtvih zank:
	- Prekinitev: po poteku določenega časa SUPB transakcijo prekliče in ponovno zažene.
	- Preprečitev: uporabimo časovne žige; dva algoritma:
		- Wait-Die: samo starejše transakcije lahko čakajo na mlajše, sicer je transakcija prekinjena (die) in ponovno pognana z istim časovnim žigom. Sčasoma postane starejša…
		- Wound-Wait: simetrični pristop: samo mlajša transakcija lahko čaka starejšo. Če starejša zahteva zaklepanje, ki ga drži mlajša, se mlajša prekine (wounded).
	- Detekcija in odprava: sestavimo graf WFG (wait-for graph), ki nakazuje odvisnosti med transakcijami in omogoča detekcijo mrtvih zank.

- WFG je usmerjen graf G = (N, E), kjer N vozlišča, E povezave.
- Postopek risanja WFG:
	- Kreiraj vozlišče za vsako transakcijo
	- Kreiraj direktno povezavo T<sub>i</sub>  $\Rightarrow$  T<sub>j</sub>, če T<sub>i</sub> čaka na zaklepanje podatkovne enote, ki je zaklenjena s strani  $T_i$ .
- Pojav mrtve zanke označuje cikel v grafu.
- SUPB gradi graf in periodično preverja obstoj mrtve zanke (iskanje ciklov).

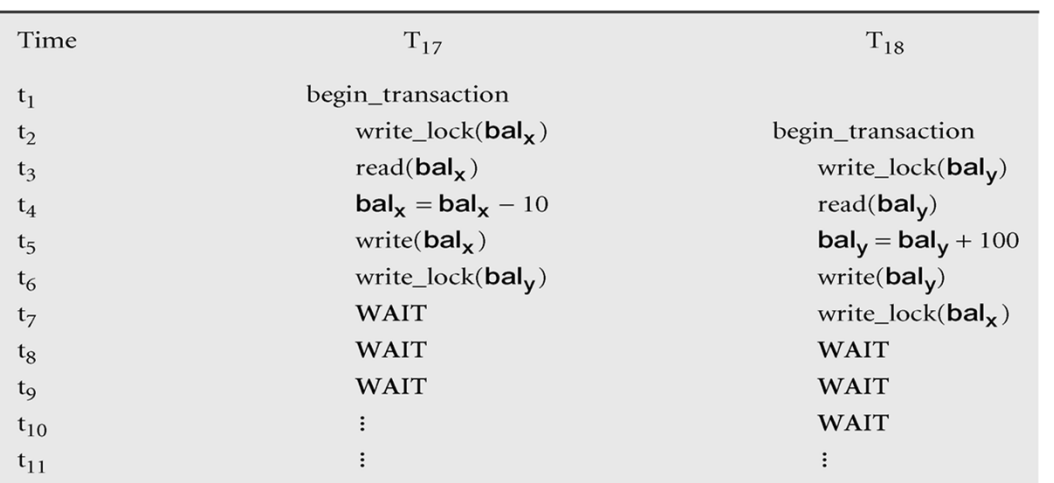

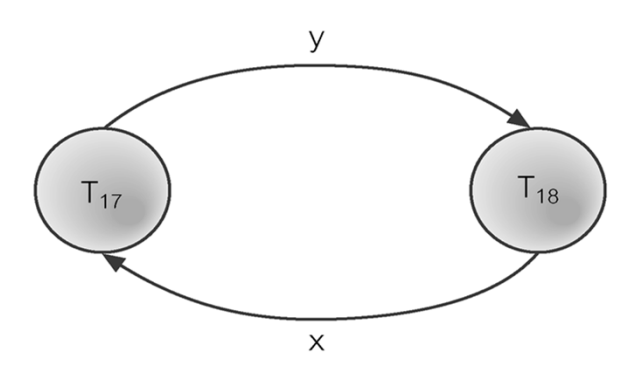

- Ko je mrtva zanka detektirana, je potrebno eno ali več transakcij prekiniti.
- Pomembno:
	- Izbira transakcije za prekinitev: možni kriteriji: 'starost' transakcije, število sprememb, ki jih je transakcija naredila, število sprememb, ki jih transakcija še mora opraviti.
	- Kolikšen del transakcije preklicati: namesto preklica cele transakcije včasih mrtvo zanko moč rešiti s preklicem le dela transakcije.
	- Izogibanje stalno istim žrtvam: potrebno preprečiti, da ni vedno izbrana ista transakcija. Podobno živi zanki (live lock)

# Časovno žigosanje kot alternativa zaklepanju

- ٠ Časovni žig: enolični identifikator, ki ga SUPB dodeli transakciji in pove relativni čas začetka transakcije.
- ٠ Časovno žigosanje: protokol nadzora sočasnosti, ki razvrsti transakcije tako, da so prve tiste, ki so starejše.
	- Alternativa zaklepanju pri reševanju sočasnega dostopa
	- Če transakcija želi brati/pisati neko podatkovno enoto, se ji to dovoli, če je bila zadnja sprememba nad to enoto narejena s starejšo transakcijo. Sicer se ponovno zažene z novim žigom.
	- $-$  Ni zaklepanj  $\rightarrow$  ni mrtvih zank
	- $-$  Ni čakanja  $\rightarrow$  če je transakcija v konfliktu, se ponovno zažene.
- Procesiranje časovnih žigov je za CPU mnogo zahtevnejše od zaklepanja!

# Optimistične tehnike…

- Optimistične metode za nadzor sočasnosti
	- temeljijo na predpostavki, da je konfliktov malo, zato je vzporedno izvajanje dovoljeno brez kontrole, morebitne konflikte pa preverimo na kocu izvedbe.
	- Ob zaključku transakcije (commit) se preveri morebitne konflikte. Če obstaja konflikt, se transakcija razveljavi.
	- Omogočajo večjo stopnjo sočasnosti (pri predpostavki, da je konfliktov malo)

# Optimistične tehnike…

- Protokoli, ki temeljijo na optimističnem pristopu, imajo tipično tri faze:
	- Faza branja: traja vse od začetka transakcije do tik pred njeno potrditvijo (commit). Preberejo se vsi podatki, ki jih transakcija potrebuje ter zapišejo v lokalne spremenljivke. Vse spremembe se izvajajo nad lokalnimi podatki.
	- Faza preverjanja: začne za fazo branja. Preveri se, ali je moč spremembe, ki so vidne lokalno, aplicirati tudi v podatkovno bazo.
		- Za transakcije, ki zgolj berejo, še enkrat preverimo, če so prebrane vrednosti še vedno iste. Če konfliktov ni, sledi potrditev, sicer zavrnitev ter ponovni zagon transakcije.
		- Za transakcije, ki podatke spreminjajo, moramo preveriti, če spremembe ohranijo konsistentnost podatkovne baze.
	- Faza pisanja: sledi fazi preverjanja. Če slednja uspešna, se podatki zapišejo v podatkovno bazo.

# Optimistične tehnike

- Izvedba faze preverjanja:
	- Vsaka transakcija T ima dodeljene tri časovne žige: ob začetku start(T), ob preverjanju – validation(T) in ob zaključku – finish(T).
	- Preverjanje je uspešno, če velja vsaj eden od pogojev:
		- Vse transakcije S s starejšim žigom se morajo končati pred začetkom T: finish(S) < start(T)
		- Če T začne preden se starejša transakcija S konča, potem: (a) množica podatkov, zapisanih s starejšo transakcijo, ne vključuje tistih, ki jih je trenutna transakcija prebrala.

(b) starejša transakcija zaključi fazo pisanja preden mlajša začne s fazo preverjanja: start(T)  $\langle$  finish(S)  $\langle$  validation(T).

## Podatkovna varnost in obnovljivost

- Obnovljivost zmožnost obnove podatkov po nesreči.
- Proces vzpostavljanja podatkovne baze v zadnje veljavno stanje, ki je veljalo pred nastopom nesreče.

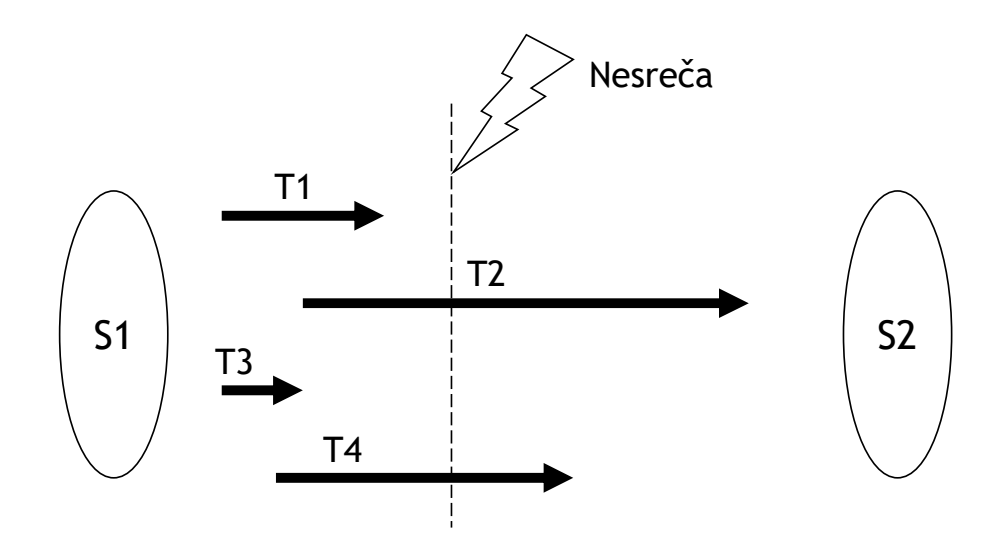

Potreba po obnovljivosti…

- Shranjevanje podatkov se običajno navezuje na štiri različne tipe medijev za shranjevanje podatkov, z naraščajočo stopnjo zanesljivosti:
	- glavni pomnilnik (neobstojni pomnilnik): podatki v njem ne preživijo sistemskih nesreč,
	- magnetni ali SSD disk ("online" obstojni pomnilnik): zanesljivejši in cenejši od glavnega pomnilnika, vendar tudi počasnejši,
	- magnetni trak ("offline" obstojni pomnilnik): še zanesljivejši in cenejši od diska, vendar tudi počasnejši, omogoča samo zaporedni dostop (tudi do 100 TB/trak)
	- optični disk: najzanesljivejši od vseh, še cenejši od traku, hitrejši od traku, omogoča neposredni dostop do podatkov (do 100 GB/disk).

Potreba po obnovljivosti…

- Obstaja več vrst nesreč, od katerih je potrebno vsako obravnavati na drugačen način.
- Nesreča lahko prizadane podatke tako v glavnem, kot v sekundarnem pomnilniku.

## Potreba po obnovljivosti…

- Vzroki za nesreče:
	- odpoved sistema: zaradi napak v strojni ali programski opremi; posledica je izguba podatkov v glavnem pomnilniku,
	- poškodbe medija: zaradi trka glave diska ob magnetno površino postane medij neberljiv; posledica so neberljivi deli sekundarnega pomnilnika,
	- programska napaka v aplikaciji: zaradi logične napake v programu, ki dostopa do podatkov v PB, pride do napak v eni ali več transakcijah,
	- neprevidnost: zaradi nenamernega uničenja podatkov s strani administratorjev ali uporabnikov,
	- sabotaža (namerno oviranje dela): zaradi namernega popačenja ali uničenja podatkov, uničenja programske ali strojne opreme.

## Potreba po obnovljivosti

- Ne glede na vrsto napake, vedno smo pri nesrečah soočeni z dvema bistvenima problemoma:
	- izguba podatkov v glavnem pomnilniku (vključno s podatki v medpomnilniku),
	- izguba podatkov na sekundarnem pomnilniku.
- V nadaljevanju:
	- pregled tehnik za lajšanje posledic nesreče in
	- tehnike za obnavljanje po nesreči.

- Transakcija predstavlja osnovno enoto obnovljivosti.
- Za obnovljivost skrbi upravljavec za obnovljivost (recovery manager), ki mora v primeru nesreče zagotavljati dve od štirih lastnosti transakcij (ACID):
	- atomarnost in
	- trajnost.

- Naloga upravitelja obnovljivosti je, da pri obnovitvi PB po nesreči zagotovi:
	- da se vse spremembe, ki so bile v PB izvedene v okviru posamične transakcije uveljavijo v celoti ali pa
	- da se ne uveljavi nobena sprememba.
- Problem je kompleksen, ker pisanje v PB ne predstavlja atomarne akcije  $\rightarrow$  transakcija lahko izvede COMMIT (uveljavitev $\,$ sprememb), vendar se spremembe v PB ne zabeležijo, ker enostavno ne "dosežejo" PB (nastop nesreče).

- Podatkovni vmesniki so področje v glavnem pomnilniku, v katerega se pri prenašanju podatkov iz/v sekundarnega pomnilnika podatki pišejo ali iz njega berejo.
- $\blacksquare$  Prenos vsebine podatkovnih vmesnikov v sekundarni pomnilnik (trajne spremembe) se sproži samo v primeru izvedbe posebnih ukazov:
	- COMMIT ali
	- avtomatično, ko postanejo podatkovni vmesniki polno zasedeni (eksplicitno zapisovanje vsebine podatkovnih vmesnikov v sekundarni pomnilnik označujemo kot prisilno zapisovanje (force-writing)).

- ٠ Če se nesreča pripeti med pisanjem v pod. vmesnike ali med prenosom podatkov iz pod. vmesnikov v sek. pomnilnik, mora upravitelj za obnovljivost ugotoviti status transakcije, ki je izvajala pisanje v času nesreče:
	- če je transakcija izvedla ukaz COMMIT, mora upravitelj za obnovljivost zaradi zagotavljanja lastnosti trajnosti zagotoviti ponovno izvajanje transakcije (Rollforward ali Redo),
	- če transakcija ni izvedla ukaza COMMIT, mora upravitelj za obnovljivost zaradi zagotavljanja lastnosti atomarnosti izvesti razveljavljanje posodobitev, ki jih je do tedaj transakcija izvedla (Rollback ali Undo).

- ٠ Če je potrebno razveljaviti samo eno transakcijo govorimo o parcialnem razveljavljanju (partial undo). Ta se izvaja tudi pri sočasnem dostopanju do podatkov zaradi uporabe protokolov za nadzor sočasnosti.
- ٠ Če je potrebno razveljaviti vse v času nesreče aktivne transakcije, govorimo o globalni razveljavitvi (global undo).

# PRIMER: uporaba UNDO/REDO

**Transakcije T**<sub>1</sub> do T<sub>6</sub> se izvajajo sočasno, SUPB začne delovati ob t<sub>0</sub>, t<sub>c</sub> je kontrolna točka, nesreča pa nastopi ob t<sub>f</sub>:

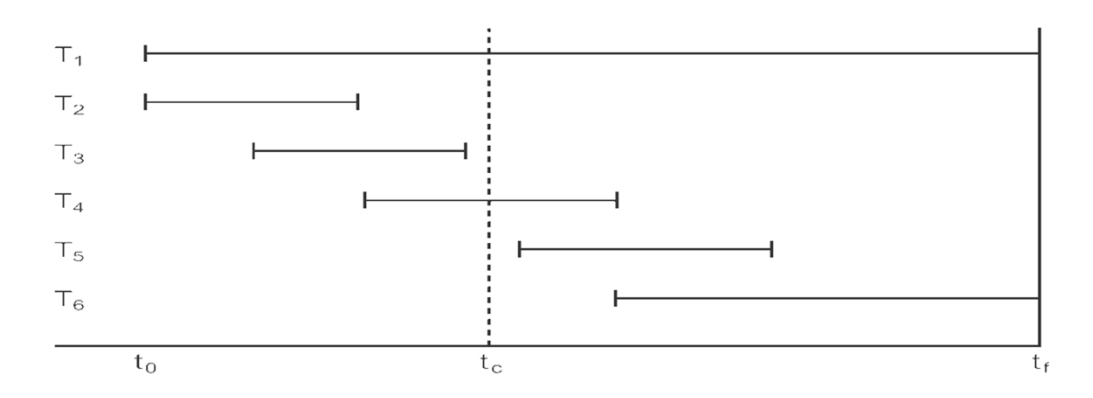

- $\blacksquare$  T<sub>2</sub> in T<sub>3</sub> izvedeta COMMIT in spremembe se uveljavijo v PB.
- Kontrolna to čka: to čka sinhronizacije med PB in dnevnikom. Izvede se zahteva po izpisu vseh podatkovnih vmesnikov na disk.
# PRIMER: uporaba UNDO/REDO

- $\blacksquare$  T<sub>1</sub> in T<sub>6</sub> ne izvedeta ukaza COMMIT do trenutka nesreče, zato jih upravitelj za obnavljanje pri ponovnem zagonu razveljavi (UNDO).
- $\blacksquare$  Za T<sub>4</sub> in T<sub>5</sub> ni jasno, do katere mere so se njune spremembe uveljavile v PB - ali je bila vsebina podatkovnih vmesnikov zapisana v sekundarni pomnilnik ali ne.
	- Ker nimamo na razpolago nobene dodatne informacije o stanju transakcij, je upravitelj za obnavljanje prisiljen ponoviti (REDO) transakcije T<sub>4</sub> in T<sub>5</sub>.

## Komponente SUPB za obnovljivost

- V okviru SUPB so za obnavljanje podatkov po nesreči na voljo naslednje komponente:
	- mehanizem za izdelavo varnostnih kopij, ki periodično kreira kopije PB,
	- dnevnik, ki hrani podatke o trenutnem stanju transakcij in spremembah v PB,
	- mehanizem za izvajanje kontrolnih točk, ki omogoča da se posodobitve, ki jih izvajajo transakcije v PB, ohranijo (zahteva po izpisu vseh datotečnih vmesnikov na disk),
	- upravljalec za obnovljivost, komponenta SUPB, ki omogoča obnoviti podatkovno bazo v zadnje konsistentno stanje, ki je veljalo pred nastopom nesreče.

### Mehanizem za izdelavo varnostnih kopij…

- Mehanizem mora omogočati izdelavo varnostnih kopij PB in dnevnika v določenih intervalih, ne da bi pred tem bilo potrebno prekiniti delovanje PB .
- Kopijo PB se uporabi v primeru poškodb PB ali njenega uničenja.
- Varnostna kopija se običajno hrani na magnetnem traku.

### Mehanizem za izdelavo varnostnih kopij

- Varnostna kopija je lahko:
	- popolna kopija PB ali
	- inkrementalna kopija, ki vsebuje samo spremembe izvedene od zadnje (popolne ali inkrementalne) kopije PB.

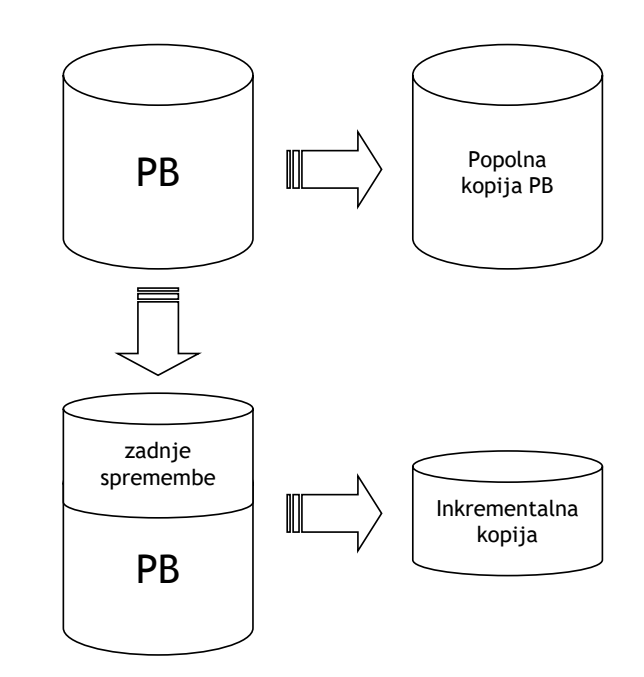

### Dnevnik…

- $\blacksquare$ V dnevnik se zapisujejo vse spremembe, ki jih transakcije izvedejo v PB.
- $\blacksquare$  Dnevnik lahko vsebuje naslednje podatke:
	- transakcijske zapise, kjer je dnevniški zapis sestavljen iz:
		- identifikatorja transakcije,
		- tipa dnevniškega vpisa (začetek tr., insert, update, detele, abort, commit),
		- identifikator podatka, na katerega se nanaša operacija (operacije: insert, delete, update) v okviru transakcije,
		- predhodna vrednost podatka: vrednost podatka pred ažuriranjem (samo za operacije update in delete),
		- vrednost podatka po ažuriranju (samo za operacije insert in update),
		- podatki potrebni za upravljanje dnevnika: kazalec na prejšnji in naslednji dnevniški zapis, ki pripada določeni transakciji.
	- zapise kontrolnih točk.

### Dnevnik (semantičen prikaz)

 Primer segmenta dnevniške datoteke, ki prikazuje tri sočasne transakcije T<sub>1</sub>, T<sub>2</sub> in T<sub>3</sub>. Stolpca pPtr in nPtr predstavljata kazalce na predhodni in naslednji dnevniški vpis transakcije.

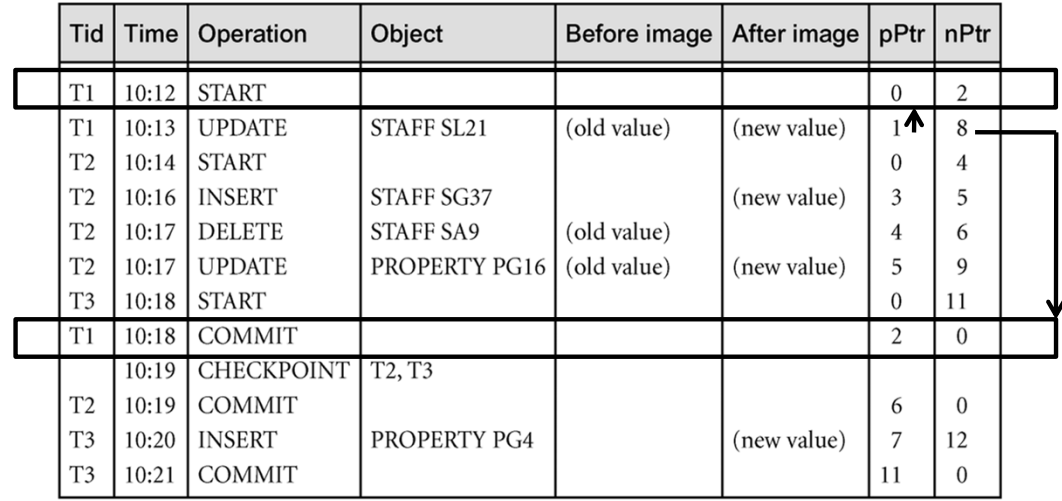

### Dnevnik…

- Zaradi pomembne vloge dnevnika pri obnavljanju podatkov po nesrečah, je ta podvojen ali celo potrojen.
- Princip 3-2-1 (3 kopije dnevnika, 2 medija, 1 na drugi lokaciji)
- Včasih je bil dnevnik shranjen izključno na magnetnem traku (zanesljivejši in cenejši).
- $\blacksquare$  Danes se pričakuje, da je SUPB pri manjših nesrečah sposoben hitro obnoviti PB v stanje pred nesrečo. To zahteva, da se vsaj zadnji del dnevnika hrani v pomnilniku in/ali disku.

### Dnevnik…

- V okoljih, kjer se v dnevnike piše velika količina podatkov (reda 100 GB dnevno), vseh podatkov dnevnika ni smiselno imeti ves čas na razpolago (v pomnilniku)
- V pomnilniku morajo biti na razpolago podatki za hitro obnavljanje:
	- manjše nesreče (npr. razveljavitev transakcije, ki bi lahko povzročila mrtvo zanko), možno je hitro obnavljanje iz pomnilnika.
	- večje nesreče (npr. udarec glave diska v magnetno površino) zahtevajo več časa za obnovitev in navadno večjo količino podatkov iz dnevnika. V takih primerih gre za prenos podatkov iz magnetnega traku.

Mehanizem za izvajanje kontrolnih točk…

- **Podatki iz dnevnika se rabijo za obnovitev PB po nesreči**  $\rightarrow$  **pri** obnavljanju ne vemo, koliko dnevniških vpisov je potrebno prebrati, ne da bi ponavljali transakcije, ki so se v PB že uspešno uveljavile.
- Količino presežnega iskanja in procesiranja zaradi pregledovanja dnevniških vpisov lahko omejimo z uporabo kontrolnih točk.

### Mehanizem za izvajanje kontrolnih točk…

- Kontrolna točka: točka sinhronizacije med PB in dnevnikom. Izvede se zahteva po izpisu vseh podatkovnih vmesnikov na disk.
	- Tako smo prepričani, da so bile transakcije, ki so bile zaključene pred izpisom vmesnikov, zanesljivo uveljavljene ali razveljavljene v PB na disku.

# Mehanizem za izvajanje kontrolnih točk…

- Kontrolne točke se izvajajo po vnaprej določenem urniku in vključujejo naslednje operacije:
	- zapisovanje vseh dnevniških vpisov iz glavnega pomnilnika v sekundarni pomnilnik (neposredno iz pomnilnika na disk!!!),
	- zapisovanje posodobljenih blokov v podatkovnih vmesnikih v sekundarni pomnilnik,
	- zapisovanje zapisa kontrolne točke v dnevnik. Ta zapis vključuje identifikatorje vseh transakcij, ki so bile v času izvedbe kontrolne točke aktivne.
- ٠ Če se transakcije izvajajo zaporedno, potem je v dnevniku potrebno poiskati zadnjo transakcijo, ki se je pričela izvajati pred izvedbo zadnje kontrolne točke.

### Mehanizem za izvajanje kontrolnih točk...

- Vse transakcije pred prej omenjeno transakcijo so že bile uveljavljene (commited) in njihove spremembe zapisane v PB v času izvedbe kontrolne točke.
- Zaradi tega je potrebno ponoviti samo transakcijo, ki je bila aktivna v času izvedbe kontrolne točke in vse transakcije, ki so ji sledile, katerih zapisi se nahajajo v dnevniku.

## Mehanizem za izvajanje kontrolnih točk...

- ٠ Če je bila transakcija aktivna v trenutku nastopa nesreče, jo je potrebno razveljaviti.
- ٠ Če se transakcije izvajajo sočasno, je potrebno ponoviti vse transakcije, ki so izdale ukaz COMMIT od zadnje kontrolne točke naprej in razveljaviti vse transakcije, ki so bile aktivne v času nastopa nesreče.

#### UNDO in REDO s kontrolno točko

**-** Predpostavimo, da se je v času t<sub>c</sub> izvedla kontrolna točka:

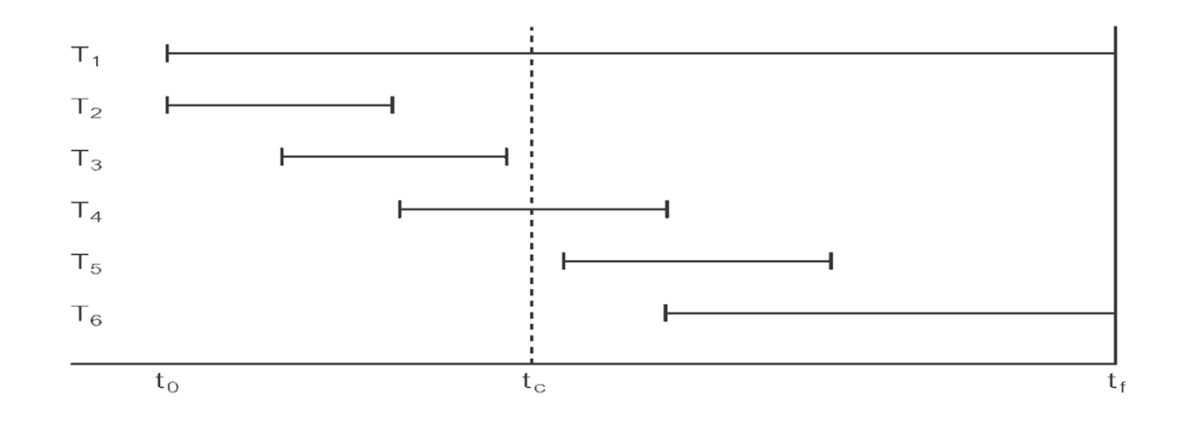

# UNDO in REDO s kontrolno točko

 Spremembe transakcij  ${\sf T}_2$  in  ${\sf T}_3$  se zapišejo v sekundarni pomnilnik.

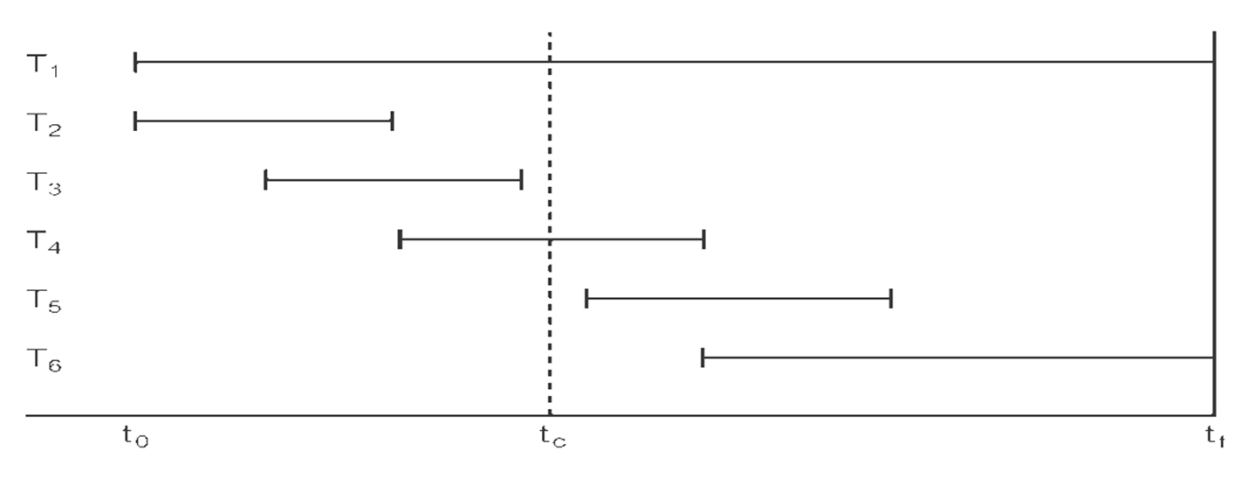

- Upravitelju za obnavljanje ni potrebno ponoviti izvajanja transakcij  ${\sf T}_2$  in  ${\sf T}_3$ .
- **Transakciji T<sub>4</sub> in T<sub>5</sub> je potrebno ponoviti (REDO), ker sta ukaze** COMMIT izdali po izvedbi kontrolne točke.
- **-** Transakciji T<sub>1</sub> in T<sub>6</sub> pa je potrebno razveljaviti (UNDO), ker sta bili v času nastopa nesreče aktivni.

# Mehanizem za izvajanje kontrolnih točk

- V splošnem je uporaba kontrolnih točk relativno poceni operacija.
- Ponavadi je mogoče izvesti najmanj 3 do 4 kontrolne točke na uro.
- $\blacksquare$  Na ta način je možno zagotoviti, da bo potrebno obnoviti samo podatke iz zadnjih 15-20 minut obratovanja PB.
- Primer: PostgreSQL, privzeti interval 5 minut (torej 12 kontrolnih točk na uro)

#### Primer uporabe dnevnika

 UNDO Object Before image After image pPtr **Tid Time** Operation nPtr nazaj po času  $T1$  $10:12$ **START**  $\overline{0}$  $\overline{2}$ **UPDATE** STAFF SL21 (old value)  $T1$ 10:13 (new value) 8 1 T<sub>2</sub> 10:14 **START**  $\overline{0}$  $\overline{4}$  REDO **INSERT** STAFF SG37 T<sub>2</sub> 10:16 (new value) 3 5 T<sub>2</sub> 10:17 **DELETE STAFF SA9** (old value)  $\overline{4}$ naprej 6 **UPDATE** PROPERTY PG16 (old value)  $T<sub>2</sub>$ 10:17 (new value) 5 9 po času T<sub>3</sub> **START** 10:18  $\overline{0}$ 11  $T1$ **COMMIT** 10:18  $\overline{2}$  $\overline{0}$ **CHECKPOINT** 10:19 T<sub>2</sub>, T<sub>3</sub>  $T2$ 10:19 **COMMIT** 6  $\theta$ **INSERT** PROPERTY PG4 (new value) T<sub>3</sub> 10:20 7 12  $T_f$  $T3$ 10:21 **COMMIT**  $11$  $\overline{0}$ 

- Uporaba posamezne procedure za obnavljanje podatkov v PB po nesreči je odvisna od obsega nastale škode. Razlikujemo dva primera:
- Obsežne poškodbe PB:
	- vzrok: npr. diskovna nesreča.
	- posledica nesreče: uničena podatkovna baza.
	- podatke se obnovi z uporabo kopije PB in dnevnika; podatki iz dnevnika služijo za ponovitev (redo) uveljavljenih transakcij.
	- ta način obnavljanja predvideva, da dnevnik ni bil poškodovan; dnevnik naj se torej nahaja na drugem mediju, ločeno od podatkovnih datotek.

- Manjše poškodbe; PB ni fizično poškodovana:
	- vzrok: odpoved sistema med izvajanjem transakcij.
	- posledica nesreče: PB preide v neveljavno nekonsistentno stanje.
	- transakcije, ki so se prekinile je potrebno razveljaviti, ker so postavile PB v nekonsistentno stanje.
	- lahko se tudi zgodi, da je nekatere transakcije potrebno ponoviti, če njihove spremembe niso "dosegle" sekundarnega pomnilnika.
	- v tem primeru za obnavljanje ne potrebujemo kopije PB, ampak zadostujejo predhodne in posodobljene vrednosti podatkov, ki se nahajajo v dnevniških vpisih (glej primer izseka iz dnevnika).

- V nadaljevanju: predstavitev dveh tehnik za obnavljanje PB po nesrečah, ki ne povzročijo uničenja PB, ampak privedejo PB v nekonsistentno stanje:
	- odloženo ažuriranje in
	- sprotno ažuriranje.

- Tehnike obnovljivosti podatkov po nesrečah, ki privedejo PB v nekonsistentno stanje:
	- odloženo ažuriranje (WRITE-AHEAD-LOG, WAL),
	- sprotno ažuriranje.
- Odloženo in sprotno ažuriranje se ločita po načinu zapisovanja posodobljenih podatkov v PB, obe pa uporabljata dnevnik.
- Obnovitvene tehnike morajo biti za uporabnika transparentne!

Odloženo ažuriranje…

- Pri protokolu za odloženo ažuriranje se podatki (posodobljeni) ne zapisujejo neposredno v PB.
- Vsa ažuriranja v okviru transakcije se najprej shranijo v dnevnik. Pri uspešnem zaključku transakcije se izvede dejansko ažuriranje PB.
- V primeru nesreče:
	- če se transakcija prekine, v PB ni potrebno razveljaviti nobene spremembe, ker se te nahajajo samo v dnevniku,
	- pred nesrečo uspešno zaključene transakcije je potrebno ponoviti (redo), ker se njihova ažuriranja lahko še niso dejansko zapisala v PB. V tem primeru se uporabi zapise shranjene v dnevniku.

# Sprotno ažuriranje…

- Pri uporabi protokola sprotnega ažuriranja transakcija izvaja neposredno spreminjanje podatkov v PB še preden se uspešno zaključi.
- V primeru nesreče je poleg ponavljanja (redo) uspešno zaključenih transakcij, potrebno razveljaviti (rollback) vse transakcije, ki so bile aktivne v času nesreče.

# Primerjava odloženega in sprotnega ažuriranja

- Z vidika učinkovitosti:
	- Odloženo ažuriranje je učinkovitejše, če se v povprečju izvede več neuspešnih transakcij (ni potrebno spreminjati PB).
	- Sprotno ažuriranje je učinkovitejše, če se v povprečju izvede več uspešnih transakcij (ni potrebno veliko popravljati podatkov v PB).

# Obnavljanje v MySQL

- Orodja temeljijo na ukazni vrstici in funkcionalnosti operacijskega sistema (npr. cron za periodične kopije)
- Varnostna kopija (kreiranje in obnova):
	- fizična: kopiranje v/iz datotečnega sistema; logična: mysqldump
	- mysqlbackup (enterprise, plačljivo)
- $\blacksquare$  Dnevnik (Point-in-Time Recovery)
	- Omogočeni morajo biti binarni dnevniki https://dev.mysql.com/doc/internals/en/binary-log.html --log-bin =<log\_prefix> (mysqld) ali log-bin=<log\_prefix> (my.ini)
	- Obnavljanje: mysqlbinlog <log\_name> | mysql -u root –p (pretvori vsebino dnevnikov v SQL in ga posreduje mysql klientu)
	- Pozor: binarni dnevnik hitro raste, zato so potrebne pogoste kopije (npr. dnevno ali tedensko)